9'9

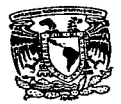

# Universidad Nacional Autónoma de México

Facultad de Ingeniería

Tesis

Realidad Virtual:

Panorámica y Aplicaciones

**Que presenta** 

Santiago Igor<sub>t</sub> Valiente Gómez

Como requisito para obtener el titulo de

Ingeniero en Computación

**Director de tesis** 

Ing. Juan José Carreón Granados

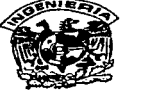

Ciudad Universitaria

-1997-

TESIS CON FALLA DE ORIGEN

**Fl-UNAM** 

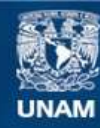

Universidad Nacional Autónoma de México

**UNAM – Dirección General de Bibliotecas Tesis Digitales Restricciones de uso**

# **DERECHOS RESERVADOS © PROHIBIDA SU REPRODUCCIÓN TOTAL O PARCIAL**

Todo el material contenido en esta tesis esta protegido por la Ley Federal del Derecho de Autor (LFDA) de los Estados Unidos Mexicanos (México).

**Biblioteca Central** 

Dirección General de Bibliotecas de la UNAM

El uso de imágenes, fragmentos de videos, y demás material que sea objeto de protección de los derechos de autor, será exclusivamente para fines educativos e informativos y deberá citar la fuente donde la obtuvo mencionando el autor o autores. Cualquier uso distinto como el lucro, reproducción, edición o modificación, será perseguido y sancionado por el respectivo titular de los Derechos de Autor.

*Dedico esta obra a todas las personas que me brindaron su apoyo*  <sup>y</sup>*paciencia. en especial a:* 

*Mis padres* 

*Mis hermanos* 

Las Yayas

*A Zayda* 

*Al Ing. Juan José Carreón Granados* 

Así como también al CAD Institute de Phoenix, Arizona, USA, por la ayuda cuando empecé a trabajar este tema.

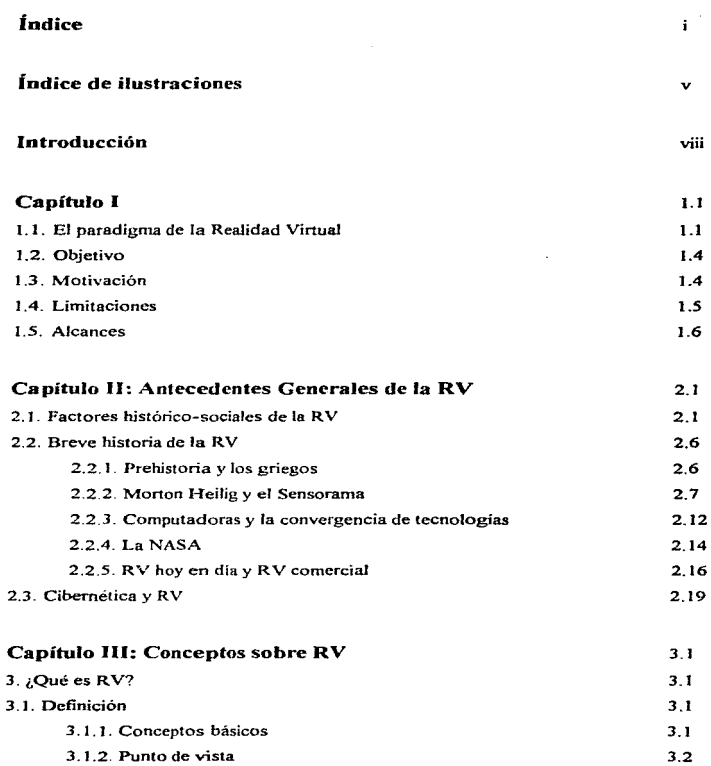

×

J. L

Ĭ.

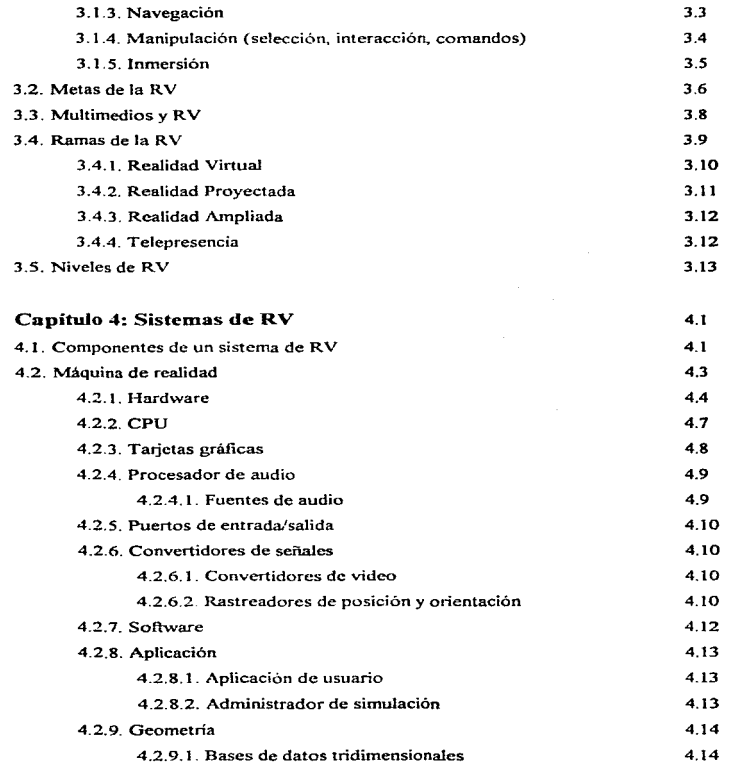

ä,

i,

 $\ddot{\phantom{0}}$ 

ÿ

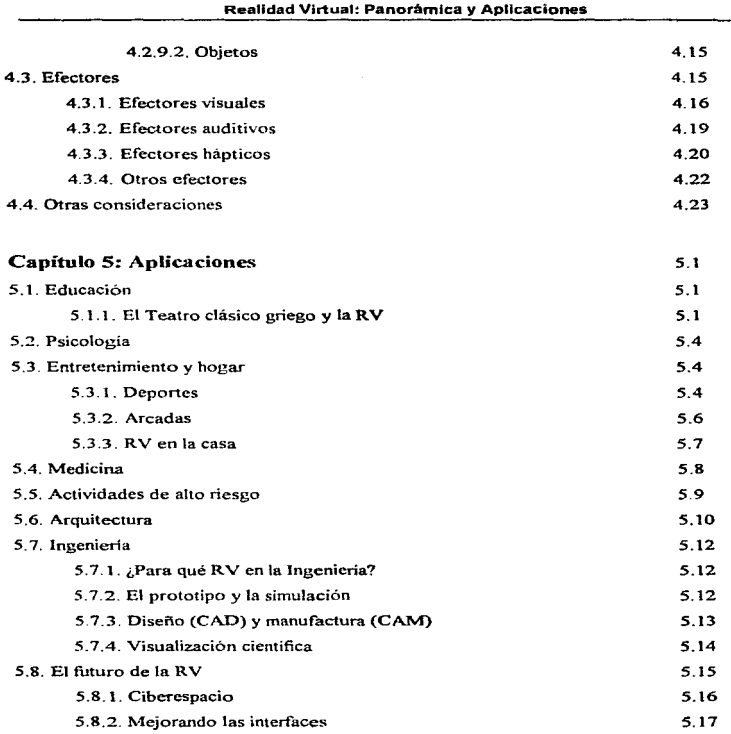

J.

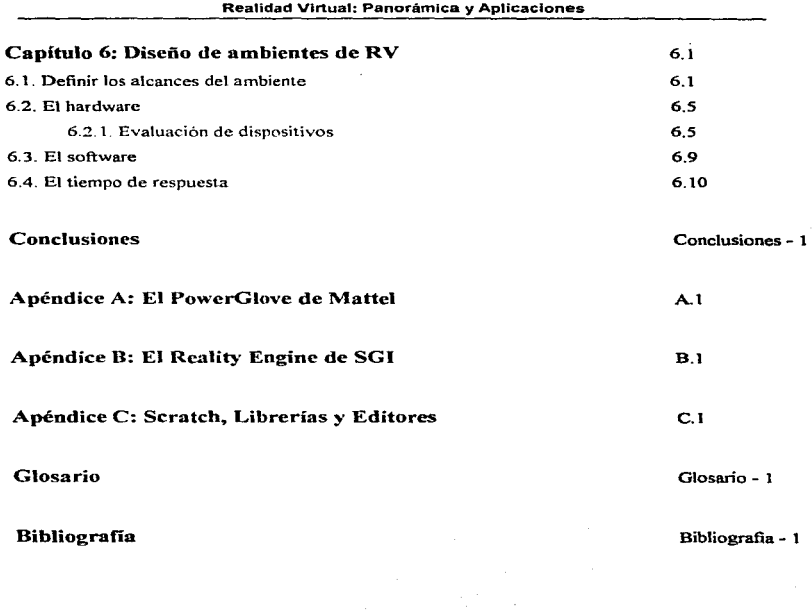

J

ここともといわらぬ 先びこれは家  $\ddot{\phantom{a}}$ 

# Índice de ilustraciones

# Capitulo 11

l.

j

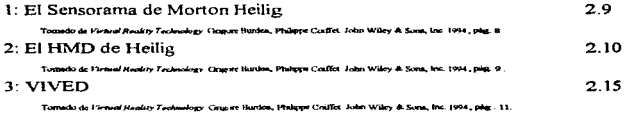

# Capitulo 111

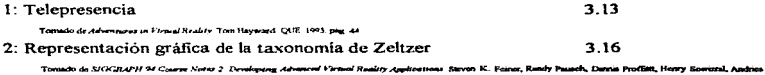

Dam ACM SIGGRAPH 1994 pkg 1-2.

# Capítulo IV

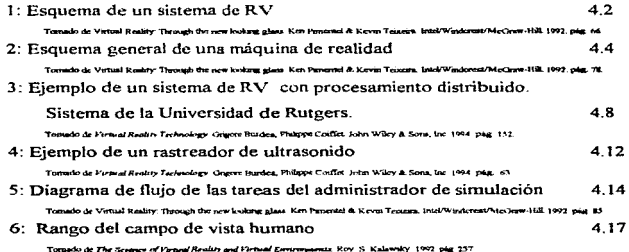

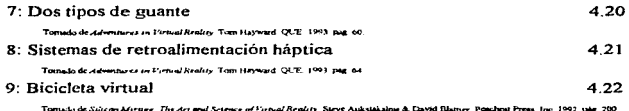

# Capitulo V

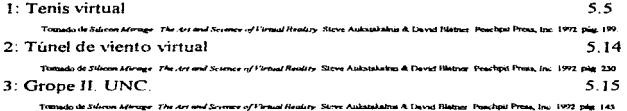

## Capítulo VI

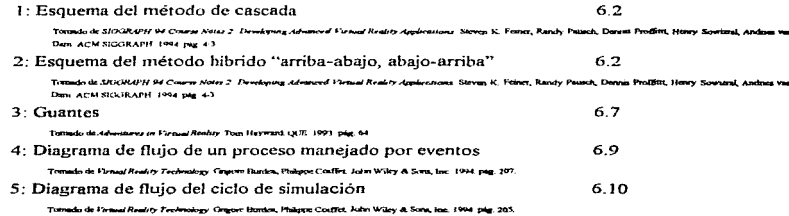

# Apéndice A

#### 1: El PowerGlove de Mattel **A.1**

Torrado de Gerege Firmal Reality Linda Isrobion: SAMS Publishing: 1994 plg. 144

#### Realidad Virtual: Panorámica y Aplicaciones

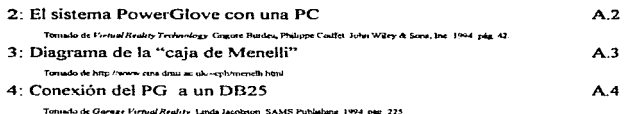

# Apéndice B

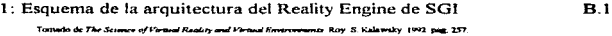

## Apéndice C

1: Funcionamiento de editores para crear ambientes de RV C.2

### Introducción

El Ingeniero en Computación tiene Ja obligación de estar al tanto de las nuevas tendencias tecnológicas pues su campo es de Jos que experimentan Jos cambios más drásticos en ténninos de tiempo; en cosa de meses puede estar completamente aislado si no se prepara y documenta adecuadamente. El área de la Realidad Virtual representa lo más novedoso en términos de Jos nuevos paradigmas de interfaces hombre-máquina y para el intercambio de ideas entre las personas.

El propósito de *este* trabajo es hacer un planteamiento de :

- ¿Qué es fa Realidad Virtual?
- ¿Cómo y por qué surge la Realidad Virtual?
- ¿Cómo evoluciona?
- ¿Cómo se aplica?
- ¿Quiénes la utilizan?
- La ingeniería y la Realidad Virtual.
- Tendencias futuras de la Realidad Virtual.
- ¿Cómo se desarrollan plataformas de Realidad Virtual?

y, entre otras cosas. la descripción de los factores humanos que intervienen en eJ empleo y desarrollo de esta tecnología.

La finalidad última de este trabajo es la de proveer una base conceptual general que sirva de apoyo en futuras resis y desarrollos más particulares dentro de esta área.

### Capítulo J

#### l. J. El paradigma de la ReaUdad Virtual

La *computación* y la *informática*<sup>1</sup> son dos de las ciencias que más rápido han evolucionado y que siguen desarrollándose a pasos acelerados El impacto de ellas en nuestra vida cotidiana ha sido tal, que el desarrollo posterior de nuestra sociedad va ligado, por Ja necesidad. con ellas y con su producto más reprcseruativo: *la* computadora.

Es raro encontrar lugares en donde no se esté trabajando con computadoras; mucho más raro el lugar donde no se haya oído hablar de ellas y de los ••milagros" que realizan día con día para facilitar muchos aspectos de Ja vida del hombre. Sin embargo. no son raras las personas que al oir hablar de computadoras enmudecen, otras al mirar una. Io hacen con respeto y los más cuando se les informa que es necesario e indispensable, que su trabajo lo realicen con una computadora, se aterrorizan.

Parece increible que con *la* penetración que nctualmente tiene la computadora en nuestra sociedad y la dependencia que se tiene de ella, todavía se encuentren este tipo de rechazos. pese a que se puede IJegar con su uso a realizar cosas importantes. Pero no, como antes se dijo. todavía hay quienes las miran como un misterioso depositario de oscuros arcanos, dificiles de discernir y asimilar. ¿Por qué?

La respuesta es clara: mucha gente todavía es sencilla, no acostumbrada a los refinamientos del pensamiento abstracto, mismo al que de alguna manera se tiene que llegar para poder utilizar fluidamente una computadora. Pero de esa abstracción no es culpable ni solo atribuible a la computadora. La computadora es sólo una herramienta para procesar información: los datos

Informática: Conjunto de conocimientos científicos y técnicas que hacen posible el tratamiento automático de la información por medio de calculadoras electrónicas. Gran Diccionario Patria de la Lengua Española. Tomo IV. J 983. Ed. Patria.

Computación: Ciencia de Jos cómputos. Someter datos al tratamiento de una computadora. Gran Diccionario Patria de la Lengua Española. Tomo *II.* 1983. Ed. Patria.

presentados de forma abstracta, son dificiles de asimilar por muchas personas y el mismo problema se puede presentar en cualquier trabajo, que aunque no implique d uso de una computadora, sí se tiene que trabajar con datos presentados de forma más compleja. La abstracción con la que representamos los fenómenos, hace que muchas personas pierdan la esencia de la información con la que tienen que trabajar, impidiendoles a veces elaborar resultados o hasta ser creativos con su trabajo.

Es aquí que surge una nueva tendencia dentro de la computación: la *Realidad Virlual*  (RV). La RV. en su sentido más amplio, nos pernllte. por lo menos hasta donde con la tecnología actual es posible. trabajar con datos no abstractos, aprehender la esencia deseada de ln información <sup>y</sup>obtener resultados de una forma mucho más '"natural'~ que con el mero dato abstracto.

Y no sólo eso. la RV nos permite construir mundos en los que definimos todo, donde podemos interactuar y ser interactuados. jugar a ser creadores en un sentido muy amplio de la palabra. La R V es et lugar donde toda la información posible es caracterizada y transformada, <sup>y</sup> de la misma forma que transformamos 1a infonnación en la RV. ésta transfonna a 1a sociedad, 1a cultura, la economía, etcétera.

Se puede hacer la analogía de la RV en cuanto a sus efectos posibles a futuro, con la bola de nieve que rueda por la pendiente nevada. A medida que avanza, crece y crece. presagiando efectos cada vez mayores para cuando llegue a su destino.

A nosotros como ingenieros nos corresponde estudiar las tecnologías de punta para desarrollar sus posibles aplicaciones para el mejoramiento de la sociedad. Por ello es indispensable estudiar a la RV como una tecnología que cambia radicalmente:

- el concepto tradicional de la interacción Ilombrc-f\..1áquina.
- el concepto tradicional del procesamiento de datos.
- las metodologías tradicionales de simulación por computadora.
- el diseño asistido por computadora.
- el arte por la computadora.
- el entretenimiento.
- algunos aspectos humanos.

por mencionar sólo unas cuantas.

El impacto de esta tecnología ha sido tal que ya se la utiliza en círculos médicos, juridicos, arquitectónicos y de diseño, ingeniería química, la industria del entretenimiento, los procesos educativos y otras muchas más.

Por todo esto es lógico que. como ingenieros. estudiemos las aplicaciones y el desarrollo de la RV como una herramienta valiosa en la consecución de varios fines, como podria ser en nuestro caso particular. la solución de problemas de ingeniería. desde la civil pasando por la eléctrica hasta la electrónica, sin descuidar, por supuesto. el impacto social que la RV provoca con su constante desarrollo e implementación

No podrá está lejos el día en el cual, según mencionaba uno de los profetas de la RV, lleguemos al *ciberespacio*, un universo completamente artificial en una gran red de computadoras en donde todos los seres humanos interactuemos en la consecución de uno de Jos grandes fines de la raza humana: la evolución de la mente.

#### J .2. Objetivo

#### Obietivo General

En este trabajo trataremos de comprender en un amplio contexto lo que es la RV, sus fundamentos, aplicaciones y formas de implementación, de forma tal que se sienten precedentes sobre los cuales apoyar futuros trabajos sobre el tema y en campos cada vez más particulares. basados sobre uno de los objetivos de la carrera de ingeniero en computación que es el estudio <sup>y</sup> desarrollo de nuevas interfaces entre hombre y computadora

#### Objetivos Particulares

- Reconocer los conceptos y elementos que conforman un sistema de RV.
- Reconocer el impacto que estas técnicas provocan en la sociedad corno una nueva revolución cultural.
- Reconocer la utilidad de estas técnicas aplicadas en diversos campos, entre ellos, et de la ingeniería.
- Proponer una metodología general para la aplicación de técnicas de RV en el campo de la ingeniería.

#### 1.3. Motivación

La RV es un área de la computación recién salida al conocimiento de la opinión pública y que ofrece un sinnúmero de posibilidades *en* casi cualquier área del conocimiento humano al cual se desee aplicar. Así, por ejemplo, ya tenemos aplicaciones en deportes, medicina, ortopedia. química y biología molecular. arquitectura e ingeniería, pasando por las áreas de educación y el entretenimiento.

Siendo ésta una herramienta que puede lograr una comunicación más directa entre el hombre y la máquina a un nivel mucho más intuitivo, creo que merece la pena el estudio y la pl"oposición de una metodología general para su aplicaóón en diversos campos. en particular el de la ingeniería

La economía de las simulaciones en computadora contra la implementación de prototipos o modelos fisicos de cualquier proyecto es uno de los puntos que en primera instancia hacen atractivo su uso, sobre todo si dichas simulaciones pueden ser hechas en tiempo real. La RV posee ambas características. Si a esto se agrega que mediante sistemas de RV se pueden abatir costos de capacitación y entrenamiento. incluyendo el montaje de las infraestructuras necesarias para estas  $\alpha$ ctividades, cuando éstas se realizaran de otra forma que no fuera mediante el uso de RV, son muy significativas en un punto en donde se trata de conseguir calidad y cconornia en la industria y los servicios

Otro argumento a favor de realizar una tesis en está área reside en el hecho de que la lngcnicria siempre se ha caracterizado por el empJeo de nuevas técnicas y herramientas para agilizar su actividad. Dentro del contexto del Ingeniero en Computación. llegamos al momento en que este profesional necesita conocer de forma general, y de forma particular según lo vaya requiriendo. en qué consiste esta nueva tecnología, en qué se basa y en dónde se está aplicando.

#### 1 .4. Limitariones

Este trabajo se desarrolla bajo las siguientes limitantes:

Al ser la una nueva técnica y un tanto complicada en sus nspectos más partículares debido a la gran convergencia de tecnologías que nos han llevado a ella es. a estas alturas, muy costoso tratar- de implementar un sistema completo de este tipo como no sea más que a nivel demostrativo <sup>y</sup>sin el grado de integración deseado *en* los diferentes aspectos de simulación que se pudieran presentar (visión, oído, sistema háptico, etc.). Además, considerando que la necesidad de contar con las bases teóricas y conceptuales que nos lleven a su implementación es mucho muy

importante (forma y sustancia). este trabajo será~ en casi su totalidad. de naturaleza teórica, describiendo ocasionalmente en los puntos que sea necesario. algunas experiencias que otros individuos o instituciones hayan tenido en el desarrollo o implementación de dicha tecnologia.

#### 1.5. Alcances

Para los alcances de este trabajo. éste se dividió y se cubrió en seis partes que nos darán una imagen general de lo que es .

En el capitulo [] estudiaremos los antecedentes necesarios para comprender que es la RV. dónde y cómo surge. dónde se ha ido asimilando esta tecnologia y el impacto que ha provocado en diferentes contextos. Aquí se cubrirán antecedentes de tipo histórico y cultural para tratar de establecer ciertos puntos de referencia entre algunos eventos y la RV. También veremos, desde el punto de vista de la evolución de las intefaces usuario-computadora, que la puede ser observada como el paso más reciente en este camino.

En el capítulo 111 veremos los conceptos básicos que hay que conocer al estudiar o diseñar ambientes de RV, sus metas, las ramas en las que se divide y dos formas de calificar el nivel de RV que se alcanza dentro de un sistema dado.

El capítulo IV tratará sobre la descripción de las partes de un sistema de RV, cómo se clasifican, qué funciones tienen.

En el capítulo V veremos un panorama muy amplio de las aplicaciones de la RV, tratando de dar un mayor énfasis a las aplicaciones de Ingenieria.

El capítulo VI es donde abordaremos la definición y conceptualización de una metodologia para diseñar e implementar ambientes de RV y estudiarentos algunos aspectos criticas para el buen funcionamientos de éstos.

AJ final de estos capítulos se dan a conocer las conclusiones a las cuales se Uegó en la elaboración de este trabajo.

÷

### Capítulo 11: Antecedentes Generales de la RV

#### 2 .1. Factores histórico-sodalcs de In RV

Para entender el concepto de Realidad Virtual (de ahora en adelante escrito como RV) tenemos que adentrarnos en un contexto socio-cultural que puede remontarse a eventos tan remotos como la invenciún de la escritura.

La intención de ubicar antecedentes históricos para la RV tan remotamente se puede explicar como el fenómeno que se presenta en las sociedades humanas periódicamente: las revoluciones culturales.

La invención de la escritura representa una revolución cultural porque a partir de este hecho el hombre deja de depender de la memoria de los dentás para llevar nota de su historia. inventarios, tradición y costumbres. Toda la *información* se puede perpetuar junto con la nueva información que se va *generando*. Así, de esta forma, todo aquél capaz de interpretar los simbolos que conforman la forma de escritura adoptada, es capaz, en un momento dado, de interpretar y asimilar la información generada por sus ancestros y contemporáneos\_ Por ende. ello lleva, en una fonna lógica y natural a una transformación de la sociedad. en la cual se pueden formalizar determinadas estructuras respaldadas por esta perpetuación de la información.

Es pues dentro de este contexto de la Revolución Cultural que vamos a tratar de explicar qué representa la RV como un elemento transfonnador de la sociedad.

La invención de la cscriturn significa que podernos expresar nuestras ideas y conceptos en un medio que cualquier persona puede interpretar y seguir; trabajar sobre esas mismas ideas y conceptos; analizarlos; obtener nuevas ideas, nuevos conceptos; sintetizarlos con los nuestros, haciendo que éstos y los suyos evolucionen. para que llegado su momento, esta persona a su vez perpetúe sus resultados a través de la escritura y el proceso se repita una y otra vez.

indefinidamente. Estamos presenciando un factor importante en la evolución del pensamiento humano.

La escritura es importante por si misma. pero para que la infonnación que se expresa de esta fonna tenga un efecto importante sobre la sociedad, se debe de propagar. dar a conocer, o sea, tener un medio sobre el cual. la infommción escrita se pueda difundir. Es aqui que brincamos a un periodo importante de la historia de la humanidad, tanto culturalmente, como en los aspectos económico y político como lo es la Revolución Industrial.

La Revolución Industrial trae consigo un elemento importante para que se 11eve a cabo una nueva revolución cultural. la máquina. Las maquinas proporcionan la posibilidad de fabricar papel en cantidades inmensas, cosas que antes, por ser trabajo artesanal, no se podía producir mucho; al tener papel en cantidades enormes, podemos publicar en mayor cantidad toda aquella información. aquellos resultados del pensamiento humano, que se ha ido acumulando por milenios. y no sólo eso, sino que también podemos distribuirlos a mucho mayor escala que antes. El trabajo que describíamos antes de 1a evolución de tas ideas y conceptos ya no va a ser realizado a una escala proporcional a la ahora incrementada publicación y distribución del material escrito y por un número mayor de personas. Esto se refleja en un cambio sobre la visión e interpretación de las estrncturas económico-político-sociales y científico-tecnológicas del siglo XIX y XX.

Vamos ahora a plantear el segundo elemento que nos va a ayudar a ubicar a la RV en nuestro marco histórico-cultural: La forma en la cual la mente hurnana interpreta al mundo.

Volvemos a la Revolución Industrial. Ésta no se hubiera dado de no ser porque hubo un florecimiento de la ciencia y de la tecnologia. pero como sabemos. la ciencia en todas sus ramas exige que se dé cierto grado de abstracción del mundo y sus elementos para que sea más fácil expresar de forma escrita (y también de interpretar) los resultados de la ciencia, entonces predomina el *análisis.* Antes. en lo predominanle era la *sú1tesis.* o se.a, al no preocupamos por analizar al mundo para hacer una abstracción de él, de descomponerlo en sus partes, vemos cualquier cosa o fenómeno como un todo. Al venir la Revolución Industrial y con ella un

florecimiento más intenso de las ciencias y la tecnología. Jo que empieza a predominar es la abstracción, el análisis y esa es la tendencia que viene prevaleciendo con más o menos fuerza desde entonces hasta nuestros dias.

Tenemos dos posturas, pues: la mente analítica y la mente sintética. Si queremos interpretar a nuestro mundo con base en las ciencias y con la ayuda de la tecnología. debernos cultivar la mente analitica. pero la mente sintética se presenta con mucha más naturalidad en la mayoría de los seres humanos. Para entender este dilema que se presenta puedo poner el siguiente ejemplo: Tomemos una persona que nunca haya oído hablar. probar o siquiera visto una manzana; ahora intentemos describirle una manzana en forma analitica, digámosle que una manzana es una fruta que tiene forma de un cardiode de revolución, con una pigmentación que puede variar desde un rojo intenso hasta un verde o amarillo muy pálido, de sabor dulce, que contiene en su carne tales compuestos y estas vitaminas, en cantidades dadas. con un aroma tal, cte. El retrato mental que esta persona se puede formar de la manzana podrá ser muy distinto al de una manzana real. y en base a los elementos que conozca y a lo que interprete de nuestra descripción "analítica". En cambio, si a esta persona le damos a ver. oler, probar una manzana, podrá asimilar de mejor manera la información que se le estaba intentando proporcionar, tal vez incluso mejor, aunque tal vez cuando le pidamos que elabore una "abstracción" de una manzana, una descripción "analítica". ésta pueda diferir enormemente de la que le podamos proporcionar. Y he aquí que encontramos el mayor problema del análisis. de la abstracción- el *marco de re.ferencia.* Cuando nosotros necesitamos que alguien mas interprete un concepto o una abstracción de más o menos la misma forma que nosotros, necesitamos que esa persona tenga e1 mismo tipo de antecedentes o marco de referencia, o sea, que valore algunos conceptos de la misma forma que nosotros, para que así se sitúe dentro del mismo contexto y nos entienda. El propósito del marco de referencia o contexto es hacer una interpretación *ohjetiva*.

Para la mente sintética no hace falta un marco de referencia., aunque su interpretación de fas cosas se pueda limitar un poco por Jos antecedentes culturales y sociales del individuo~ por lo que es *subjetiva*, o sea, es más susceptible de variar una interpretación de acuerdo a la acción de agentes externos (estado de ánimo, cultura, estatus social, económico, etc.). Para la mente

sintética la manzana podrá ser siempre una fruta de sabor dulce que le servirá para mitigar el hambre o algún antojo. Mientras que la mente analítica "objetivará" a la manzana, hará abstracciones sobre ella. la cuantificará y cualificará, le asignará atributos que a su vez cuantificará y cualificara,. etc. hasta quedar satisfecha con el análisis y hasta que esa abstracción pueda ser valorizada de igual forma por otra mente con el mismo marco de referencia o contexto.

En el mundo de las computadoras se tiende. por razones de origen. a la supremacía de Ja mente analítica sobre la sintética Y de este hecho podemos entender el porqué de que a muchas personas les aterroriza trabajar con computadoras. como no sea para tareas sencillas como procesar un texto o para dibujar. por ejemplo

La computadora en sí marca una revolución cultural, sobre todo en el período de finales de los setenta y hasta nuestros días, que se ha venido a denominar "Edad de la información". La aparición de la computadora personal; el aumento y auge de las redes de computadoras tanto locales como internacionales; la asimilación progresiva de la computadora en el hogar. ya sea por razones de entretenimiento educativas o de trabajo y el acceso más rápido y facil a la información como parte de los hechos anteriores son factores que marcan una gran parte de esta llamada Edad de la Información. Pero la información sigue siendo abstracta, si bien mucho más fácil y rápida de obtener, pero abstracta al final y lo que necesitamos es que la gente pueda asimilar más fácilmente esta información para que trabaje sobre ella y emita resultados. para que siga contribuyendo, y en mayor escala. a la evolución del pensamiento humano.

De está necesidad de facilitar la simulación de la infonnación. se empiezan a derivar otras :fonnas de representar la información (graficas, sonido. etc.) y es cuando surge otro elemento que representa otra revolución dentro de la revolución: *multimedia.* 

Tenemos nuestra inforrnación representada sobre distintos medios, como son imágenes, sonidos, textos y formas derivadas de estas tres principales. Multimedia o también *multimedios* (media es una íonna plural de medio) es la integración de información representada en sus tres fonnas principales y sus derivaciones con el propósito de dar una representación integral o más

è

completa de algún concepto. idea. suceso o abstracción, en pocas palabras, para acercarnos a la sintesis.

Si nos fijamos bien. estamos llegando a una etapa en la cual lo que se pretende es 11evar nuestra infonnación abstracta y analítica del mundo a la forma en como originalmente la percibíamos. por su facilidad de asimilación. a la forma sintética ..

Pero, pese a los intentos de multimedia para lograr la síntesis de la información, hay todavia un obstáculo muy grande por salvar: *interacción.* 

En el mundo real. una manzana es por lo que es y por lo que *nosotros* podemos hacer con ella; de igual forma, una silla, un carro, un caballo, incluso una persona, no solo significan para nosotros por eHos mismos. significan para nosotros - los valoramos - en cuanto podemos hacer, utilizar, hablar, tocar, golpear, oler, romper, etcétera, a ellos o con ellos; en pocas palabras, en la medida en que interactuamos con ellos y ellos interactúan con nosotros. La interacción se vuelve, de esta forma, una palabra clave para la mente sintética.

Es entonces cuando empezantos a hablar de  $RV$ . En la  $RV$  obtenemos principalmente dos cosas:

La primera es la representación sintética de conceptos, cosas y personas, a los cuales llamaremos *objetos.* 

Y la segunda. y posiblemente más importante, es Ja interacción, con la cual podemos actuar directamente sobre los objetos y obtener una respuesta de ellos, no necesariamente siempre la misma, sino que puede varias de acuerdo a las cadenas de acciones que previamente hayamos realizado en el entorno virtual o al contexto en dicho entorno anteriormente o en el momento de la acción ejecutada sobre el objeto.

#### 2.2. Breve historia de la RV

#### 2.2.1. Prehistoria y los griegos

Desde que el hombre ha sido capaz de transmitir información a sus semejantes, éste debió de haber empezado a buscar también mejores medios para transmitirla y significarla. Las primeras íonnas que el hombre inventó para este propósito fueron el lenguaje corporal, el habla. la escritura y el arte como fundamentales.

Algunos antropólogos han determinado que las cuevas que tienen pinturas rupestres pintadas sobre sus muros, como en el caso de Lascaux, Francia, no eran viviendas sino lugares ceremoniales en donde se celebraban los ritos de iniciación también conocidos como ritos dionisiacos. Las pinturas sobre los muros de las cuevas están pintados de forma que se aprovecha alguna Connación natural sobre las paredes. de tal manera que aparentan tener volumen. Se ha descubierto también que bajo ciertos eíectos de iluminación. ya sea teniendo la fuente de luz (antorchas en esa época) fija o en movimiento. da el efecto de que las pinturas estuvieran moviéndose a su vez

Los ritos de iniciación esraban integrados por elementos de baile. canto. sexo y la ingestión de pócimas que provocaban estados alterados de percepción. Estos estados alterados de percepción fueron necesarios en una epoca en donde la única íorma de transmisión del conocimiento era a través de la tradición oral, así que era de la mayor importancia que la asimilación y retención de esos conocimientos fuera de la forma más fiel y duradera posible. La mecánica del rito. el contenido de los cantos~ el acto sexual. las ceremonias en las cuevas y el uso de las pinturas eran preámbulos para que los iniciados recibieran el conocimiento tribal y no lo perdieran. De cierta íorrna. los antiguos creaban una especie de ambiente virtual en donde la percepción y la asimilación alcanzaban estados favorables.

Estos ritos dionisiacos después evolucionan en el teatro griego, en donde se canlbian algunos de Jos medios a través de los cuales se alcanzaba el estado de percepción deseado.

Ahora es la trama, Jos personajes y el uso de cantos y vestuarios especiales los que van a provocar en el público una reacción favorable a la asimiiación de conceptos sobre religión. ética, moralidad. sociedad y gobierno. El teatro griego también creaba ambientes virtuales en cierto sentido. pero et público no participaba de f'onna directa en la obra, así que no había interacción\_

En el capítulo sobre aplicaciones estudiaremos un poco más sobre el rito dionisiaco y el teatro griego.

#### 2.2.2. Morton Heilig y el Sensorama

En octubre de 1957, debido al lanzamiento del Sputnik, el gobierno de los Estados Unidos promueve la creación de Jo que después se conocería como *ARPA (Advanced Research Projects Age11cy)* .

Douglas Engelbart fue siempre un convencido de que las computadoras debían de visualizar su información en pantallas. De hecho él fue quien propició el uso de la naciente tecnología de televisión y las computadoras de fonna tal que se facilitara su uso por parte de gente que no eran programadores de computadoras.

El psicoacústico J.R.C. Licklider, pensó en utilizar las computadoras para visualizar datos en forma gráfica y dejar en manos de ellas el proceso de dichos datos. La serie de esfuerzos que realizó lo llevaron a percibir las deficiencias de las computadoras. pero en otro aspecto desarrolló un trabajo que se llama *Man-Computer Symbiosys* (1960), en el que describe la fbrma en cómo Jos humanos y las máquinas se tienen que complententar.

A principios de los 60. Engelbart, al considerar la desproporción entre las herramientas y sus interfaces, en relación con las computadoras, pone guías para la creación de la PC.

Es en esta época que el Departamento de Defensa de los Estado Unidos crea el SAGE *(Semi-Automatic Gro1111d Ern·iro11n1e111 -Amhicnte de Tierra Semi-Automático-).* cuyos operadores fueron los primeros en utilizar computadoras y ver sus datos en pantallas de televisión en la fonna en que Engelbart había visualizado. Estos operadores llegaban incluso a utilizar lápices ópticos para manipular infonnación en sus pantallas.

El trabajo de Engelbart y Licklider llevó a la definición de la *amplificación de la inteligencia.* el cual describe la fonna en la cual humanos y computadoras se deben de complementar para obtener mayor rendimiento en varias tareas. Es decir. tomar las caractcrisricas que son mejor desempeñadas por humanos y por computadoras y fusionarlas. Esto lo describiremos más adelante.

Hacia J 958. Ja Philco Corporation dcsan-olla un sistema de *telepresencia,* que consistía en colocar un tubo de rayos catódicos sobre Ja cabeza de un individuo y por dicho tubo se reproducía la imagen captada por una cámara remola.

En el año de 1960 se da la presentación del sistema *Sensorama* de l\forton Heilig. que era un sistema para representar imágenes y proporcionar al espectador alguna retroalimentación multisensoria~ se podían ver, oír, y sentir algunas experiencias pregrabadas.

Heilig era un cineasta que a mediados de los años *50* Ucgó a México y estuvo en estrecho contacto con el artista David Alfaro Siqueiros. Heilig tenía una visión de lo que debía ser el cine del futuro, conceptualizándolo como un "un teatro de experiencias" en el cual, aparte de ampliar el campo visual de la pantalla, se trataría de reproducir pistas para algunos otros sentidos. por ejemplo el olfato y el lacto. En enero de J 955, en la revista mexicana Espacios (publicada por gente del circulo de Siqueiros). 1-fcilig publica un artículo en el cual describe su visión sobre el cine del futuro. Incluso llegó a obtener financiamiento del gobierno mexicano a través de la Secretaria de Educación Pública para la construcción de un teatro de este tipo pero el financiamiento cesó de repente al morir en un accidente el funcionario que lo apoyaba.

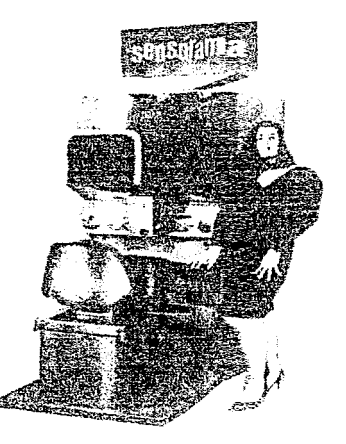

llustración 1 : El sensorama de Niorton Beilig.

De regreso a los Estados Unidos. Heilig construye su sensorama, el cual era un dispositivo tipo arcada en donde se reproducía una película estere $\infty$ scópica de un paseo por Nueva York. incluyendo sonidos, olores y movimientos que simulaban el ir montado sobre una motocicleta. El sensorama no tuvo mucho éxito, pues era un disposity o muy delicado y caro para el tipo de exhibición al cual iba orientado. En la actualidad toda $\sqrt{a}$  existen tres modelos del sensorama casi completamente funcionales.

El concepto de Heilig era muy bueno y se considera  $\epsilon$ omo un antecedente importante para los sistemas de RV, pero carecía de algo que es importante en la RV y que se estudiará más adelante: interacción. El sensorama proporcionaba pa.seos pregrabados, sin variación o alternativas que se pudieran explorar en el paseo. Para terrer el clernento de interacción, Heilig

hubiera necesitado una computadora. Otra aportación importante de Heilig es la construcción de un *HMD (Head Mounted Display -Visor Montado en la Cabeza-)* años antes de que Ivan Sutherland presentara el suyo.

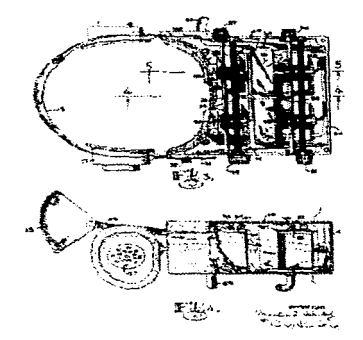

flustración 2: El HMD de Heilig

A finales de los sesenta., Iván Sutherland (uno de los fundadores de ta rnás prestigiosa compañía fabricante de sistemas de simulación de vuelo, tanto de uso civil como militar). desarro11a e impulsa sistemas de representación de imágenes a través de un casco fijado sobre la cabeza (le nombró *"la c:o,pacicr dt.• Darnuclcs* "). El casco permitía visualizar gráficos generados por computadora (un cubo tridimensional flotando). La ••espada'' sensaba la posición de la cabeza y su orientación a través de un brazo articulado. Previamente, en 1965, el mismo Sutherland había propuesto un artefacto llamado "*Ultimate Display*"; un monitor conectado a una computadora que permitía visualizar conceptos no realizables en el mundo físico.

Engclbart nombra a su laboratorio en el *SIU (Stanford R.esearch /n.,,.titute)* como *ARC (A ugnre11tatio11 Rcsearch Center).* Ahí se desarrollan los conceptos de *procesador* de *texto, ratón (mouse)* e *hipertexto,* durante los afios 60s.

En 1965, Sutherland dio un discurso ante un congreso de Ja *fFJP (I11ternatio11al Federation of bifornullion l'rocessing -Federación Internacional de Procesamiento de Información-).* en donde estableció que se debían desarrollar la graficación por computadora y que de la misma forma se debían desarrollar representaciones por computadora de la otra información sensorial que podemos recibir: audio, tacto, etc., para formar un mundo virtual en el cual todo se viera, sintiera y overa tanto como en el mundo real.

En J 968. Engclban hace una demostración del tipo de interfaces desarrolladas en el ARC durante el *FOii Joint Computer Cvriference* Engclbart se convierte de esta suerte en el primer *info11awa.* 

Engelbart. Licklider y Sutherland son consideradas las personas que cambiaron el curso del desarrollo de la tecnología de computación hacia la *interfaz de computadora centrada en humanos (human-centered computer interface)* 

En 1970 se crea cJ *PARC (Palo Alto Research Center)* de la Xcrox Corporation. Ahl trabajaba Alan Kay, considerado uno de Jos arquitectos de la moderna PC. Kay es alguien interesado en las teorías de Piaget y Brunner, los cuales consideraban que la forma en como aprendemos es a través de Ja exploración; la mente humana es un científico que se vale de Jos sentidos como instrumentos, siendo el mundo el experimento. En el PARC se desarrollan aún más las ideas sobre interfaces que Engelbart y su equipo desarrollaron en el ARC anteriormente. Estas ideas son retomadas años después por Steve Jobs, uno de los fundadores de la compañía Apple Computing, y las incorpora en los modelos MacIntosh alrededor del año de 1984.

En J97L Frederick Brooks. de la Universidad de Carolina del Norte, desarrolla al sistema Grope-II, el cual era un prototipo de un sistema de retroalimentación de fuerza.

En 1975. Myron Krueger muestra sus sistema *Videoplace,* el cuaJ pennite a los participantes interactuar entre sí en un espacio bidimensional. Krueger es el que acuña el término *Realidad Artificial* para designar ambientes recreados por computadora.

En estos simuladores Ja capacidad de inmersión en el sistema estaba muy limitada por Jos recursos técnicos. Jo que provocaba que el usuario del simulador no tuviera una sensación de la realidad total. La interacción en estos mismos sistemas era, también, limitado y supeditado en gran medida a supervisión humana

Hacia 1978. Scott Fisher comenzó a trabajar en el laboratorio *Arc-Mach* del MIT y empieza a trabajar sobre estereografia, paralaje, navegación y sensado de posición.

1-facia 1982. Thomas Fumess fU presenta su *VCASS (V"isua/ly Coupled Airhorne Systems*  Simulator -Simulador de Sistemas Aéreos Acoplados Visualmente-), el cual era un HMD de 6 grados de libertad que aisla completamente al usuario del mundo exterior.

Entre finales de los setenta y principios de los ochenta surge una corriente dentro de la literatura de ciencia ficción que se denomina *cyberpunk*. Uno de los máximos exponentes de esta corriente es William Gibson, quien en su novela "Neuromancer" (1984), propone el concepto de *ciberespacio.* El ciberespacio no es más que una RV o conjunto de realidades virtuales dentro de una red global de computadoras; los personajes de Gibson navegan en Jos caminos de infbrmación e interactúan con ella. A consecuencia de la aparición de esta obra. se empiezan a formalizar algunos conceptos y comienza la proposición de diversos caminos para desarrollar ambientes de RV.

#### 2.2.3. Computadoras y la convergencia de tecnologías

Se puede decir que la misma fuerza que impulsa al desarrollo de la  $RV$  se deriva del mismo que motivó fa creación de las computadoras. En palabras de Tom Hayward~ ..... *la.fuerza de la comunicació'1 (communication force).* es la motivación que todos los humanos sociables

comparten: El deseo de escuchar y ser escuchados; el anhelo de comprender y ser comprendidos; el deseo de transmitir-clara, precisa información y significado".

Según Howard Rheingold, las fuerzas motoras más importantes detrás de los cambios tecnológicos actuales son las *tecnologias habilitantes* y la *convergencia científico-tecnológica*.

La tecnologia habilitante *es* la que hace posible la existencia de otra tecnología. Este fenómeno es muy típico de esta época. en la cual no sólo la tecnología se desarrolla a partir de otra, sino también la ciencia misma. Por ejemplo, el desarrollo de las computadoras ha hecho posible hacer avances en matemáticas. como en el caso de las matemáticas fractales. El mismo desarrollo de las computadoras y la computación se consideran como tecnologías habilitantes para Ja RV.

La convergencia de tecnologías o convergencia cientifico-tccnológica está también relacionada con el concepto de tecnologías habilitantes. pero se puede ver como algo más casual. En el ejemplo anterior, el de las computadoras y las matemáticas, las computadoras habilitan el desarrollo de otras áreas de las matemáticas que antes no eran posibles por la gran cantidad de cálculos y operaciones que se requerían. Esta necesidad de acelerar los cálculos provoca que haya investigaciones e inversiones para desarrollar dispositivos que ayuden en estas tareas, entonces se ve que la una desarrolla a la otra a propósito para, a su vez, desarrollarse. No es el caso siempre. A veces el desarrollo de ideas en campos distintos y con completa independencia tienden a encontrarse en algún momento histórico y este encuentro, esta convergencia, habilita la posibilidad para el desarrollo de nuevas tecnologías o áreas en Ja ciencia.

El caso de la computadora personal es un ejemplo sobre la convergencia de tecnologías. La tecnología del video y Ja de construcción de computadoras llegan al momento histórico en que requieren la miniaturización de sus componentes. La tecnología habilitante en ese momento es la microelectrónica. Esta reducción del tamaño (y a su vez de precio) de los componentes de video y hardware de computadoras coincide con el momento histórico en el cual a algunos científicos estaban conceptualizando lo que después se llamarían computadoras personales.

La RV presenta también varios casos de tecnologías habilitantes y convergencia. El desarrollo de computadoras personales, tecnología de video (miniaturización de la electrónica) converge con la simulación por computadora y graficación por computadora. Esto a su vez converge con el deseo de construir interfaces humano-computadora que usando la percepción humana faciliten la comunicación

Se puede considerar a la Universidad de Carolina del Norte en Chapel Hill como el lugar en donde la RV nació, hace ya más de 20 años, y de donde mucha de la tecnología que se utiliza en ella ha salido, como es el caso de los HMDs, arquitecturas de máquinas de realidad, gráficas por computadora en JD y sensores de posición. O sea, un buen número de las tecnologías habilitantes para la R V han salido del mismo sitio.

Es *en* esta univesidad en donde la mayor parte de estos proyectos han sido supervisados por el Dr. Fredcrick Brooks. El Dr. Brooks en cuanto a los desarrollos que se han hecho en proyectos de RV (y en otras áreas de la computación), prefiere un enfoque que el llama ~·orientado al problema··. que en sí significa tomar un problema especifico, estudiarlo y dar la posible solución o soluciones, de encontrarse éstas. Este es un enf'oquc opuesto en muchos aspectos al que se sigue en otras instituciones. en las cuales lo que se pretende es desarrollar la tecnología y después buscar su aplicación en problemas especificas.

#### 2.2.4. La NASA

Las primeras instituciones que se dedicaron a trabajar en serio sobre RV, fueron la NASA y el ejército americano. La NASA empezó sus trabajos orientados sobre *telcpresencia,* para el control de robots exploradores en otros planetas sin arriesgar tripulaciones humanas.

El ejército. como siempre. fue más ambicioso y financió (y hasta la fecha lo sigue haciendo) proyectos de RV que implicaran la *inmersión total* de soldados en entrenamiento y tratar. de esta fhrm~ de potenciar más sus capacidades en situaciones o escenarios de alto riesgo y, por lo tanto, mucho más económicamente prohibitivos de realizar en un simulacro convencional.

Volviendo con la NASA. Michel McGreevy del Centro Ames, en 1984, construye un HMD barato con piezas de otros equipos . Lo nombra *VIVED (Virtual Visual Enviroment Display -Pantalla de Ambiente Virtual Visual-*). Un año después se integra al proyecto Scott Fisher continuando el desarrollo del VIVED, el que posteriormente evoluciona hacia el 1'7EW *(f'lrlual bt1eifac...·i: En'l-•irvmenl IVork.stalion -Estación de Trabajo de Ambiente* de *Inteifaz*  Virtual-). El VIEW es un ambiente de interfaz multipropósito con un HMD y controlado por la posición., voz y gestos del usuario.

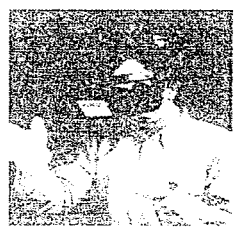

Oustradón 3: VJVED

La NASA tiene dos grandes méritos: primero. demostrar que las tecnologias habilitantes para el desarrollo de la RV pueden obtenerse a bajo costo. La obtención de "tecnología de cochera'" *(garage technology)* es Jo que pennite la creación de un importante número de empresas dedicadas a la RV a principios de los 90; segundo, dar a conocer al gran público lo que es la RV.

#### 2.2.5. RV hoy en día y RV comercial

En 1985 se fbnda VPL Research. Inc. y su primer producto. el *Data G/ove* alcanza un éxito inmediato en los círculos en donde se desarrolla investigación sobre RV. El Data Glove es un dispositivo, un guante. que mide el grado de flexión de las articuJaciones de cada dedo. junto con otro dispositivo que scnsa la posición espacial de la mnno que usa el guante con respecto a algún punto de referencia. Su creador Jaron Lanier previamente habia trabajado en el *ARL (Atari Research f\_,,aboratory).* 

Hacia el final de Jos ochenta, la Universidad de Carolina del Norte desarrolla sus propios HMDs, un sistema de seguimiento óptico y una máquina de 250,000 procesadores paralelos. Asimismo, desarrollan muchas aplicaciones usando tecnología de RV.

En el año de 1988. VPL presenta su primer lL~D comercial: el *Eyephune.* 

Este mismo año. Abrams-Gentile Entertainment contrata a VPL y a Mattel para desarrollar una interfaz tipo guante para los videojuegos Nintendo. El resultado fue una versión mucho muy económica del Data Glove conocida como PowerGlove. A diferencia del Data Glove que utiliza fibra óptica, el PowerGlove contiene en los forros de los dedos bolsas con tinta conductora eléctrica. El PowerGlove no tuvo el éxito comercial esperado y se dejó de fabricar. Posteriormente fue retomado por gente que buscaba alternativas baratas a los guantes de fibra óptica o de exoesqueleto para configurar sus propios sistemas de RV.

La compañía Autodesk (la misma que desarrolla el programa de AutoCAD y otros de visualización) presenta, en el año de 1989, su primer sistema de RV basado en una PC, bajo una iniciativa de su fundador. John Walker, de tratar de Ilevar a bajo precio el *cibere spacio* a todo mundo.

Ese mismo año, la Universidad de Washington funda su *Human Interface Technology* Laboratory (Laboratorio de Tecnología de Interfaz Humana), dirigida por Thomas Furness

111. El laboratorio es fundado para ••establecer una base de conocimiento nacional respecto a la ergonomía, tecnología y aplicación de las interfaces virtuales".

En el mismo 1989 se funda la compañia Fake Space Labs y se dedican a comercializar un nuevo dispositivo de RV: el *Bvo1n.* El Boom es unn pantalla estcreoscópica dentro de una caja, suspendida de un brazo mecánico que sensa la posición y orientación de ésta. Et usuario manipula la caja con dos manijas para explotar el mundo virtual

En los inicios de los noventa, las aplicaciones potenciales se empiezan a explotar, si bien las limitaciones de la tccnologia y su costo no permiten una difusión más amplia de la RV. Es a últimas fechas que surgen movimientos para desarrollar sistemas caseros de RV que, aunque no con ta calidad de los sistemas de los centros de investigación. sí permiten a los usuarios caseros explorar sus posibilidades.

Es en los noventa cuando el gran público empíeza a adquirir un interés creciente hacia los sistemas RV, interés motivado en gran medida por la explotación del tema en películas y novelas de ciencia ficción

En 1992, el Elcctric Visualization Laboratory dcsarroJta al *CA VE (la cueva).* el cual es un sistema de RV basado en una pantalla circundante de proyección.

En el mismo año de 1992, durante las olimpiadas de Barcelona. la filial española de Silicon Graphics monta un espectáculo de RV llamado las *olimpiadas virtuales*. En dicho espectáculo. el público puede participar en eventos como *ski virtual* o vuelos en mundos virtuales.

En t 994, la compafiía fabricante de juegos de video, SEGA~ promete la disponibilidad de sistemas caseros de RV para entretenimiento en un lapso de dos años.

Ya casi para terminar esta parte de los antecedentes. podemos observar la evolución de las computadoras en términos de sus interfaces y veremos que de esta manera Hegaremos de una f'onna muy natural a lo que es la RV. según Jo describe John Wa1ker.

La primera generación de computadoras, años 40, son aquellas cuya interfaz es la de un tablero *(plttg-hoarcl)* en el cual había que alambrar los programas y los datos.

La segunda generación, años 50s, es la de computadoras en las cuales los programas y datos se introducían mediante tarietas perforadas.

Como vemos, estas dos primeras generaciones, en términos de su interfaz, cran muy complicadas y requerían la intervención de expertos en su uso.

La tercera generación, años 60s, es la de las computadoras con monitor y teclado. Hay una mayor facilidad para interactuar con la computadora, pero todavía se requiere que sean expertos Jos que interactúen con ella. pues es necesario et uso de comandos complicados.

La cuarta generación, años 70s, se incorporan a las interfaces los menus para seleccionar comandos. Esto pennite que personas no muy instruidas en computación puedan manejarlas.

La quinta generación, años SOs a la fecha. es la del uso del ratón, de interfaces de tipo gnifico~ túpertcxto. representaciones icónicas de la iníonnación y una manipulación más directa de ésta. Ahora, prácticamente cualquier persona sin mucha experiencia puede empezar a interactuar con una computadora, aunque se requiere de cierto conocimiento para ejecutar operaciones ciertamente complicadas sobre la información.

La siguiente generación sería la eliminación del *paradigma de la máquina de escritorio* y empezar a interactuar con más soltura con la información, utilizándo gestos u órdenes verbales.

FI-UNAM  $\qquad \qquad \qquad$  2.18
De acuerdo con esto, se puede observar que la evolución entre generaciones de computadoras es Ja eliminación de las barreras que imponía la generación anterior. Siendo así. Ja siguiente barrera a eliminar será Ja de la pantalla; eliminar por completo ésta (o por lo menos la percepción de ésta) y situar. *sumergir* al usuario en un ambiente en donde manipule los datos sin necesidad de teclados o el ratón. Que sólo le baste con apuntar a un dato para poderlo visualizar; dictar en lugar de escribir, cte.

El abaratamiento de la tecnología y su disponibilídad harán posible el acceso a sistemas de RV dentro de los siguientes 6 aftas, en el hogar. la escuela, la sala de operaciones y otros espacios más. Pero del futuro de la RV hablaremos más adelante.

# 2.3. Cibernética y RV

Norbert Wiener (1894-1964), uno de los fundadores de la ciencia de la cibernética en su libro "Cibernética y Sociedad"<sup>1</sup>, propone la tésis de que "...sólo puede entenderse a la sociedad mediante el estudio de Jos mensajes y de fas facilidades de comunicación de que ella dispone y, además, que, en el futuro, desempeñarán un papel cada vez más preponderante los mensajes cursados entre hombres y máquinas, entre máquinas y hombres y entre máquina y máquina<sup>32</sup>

Recordando lo visto en el inciso anterior. Ja evolución de las interfaces de computadora que hemos experimentado y que ahora nos ha llevado hasta la RV es el mejoramiento de la forma de comunicación entre el hombre y la computadora.

~~ ... Es propósito de la cibernética desarrollar una lengua y unas técnicas que nos pennitan,. no sólo encarar los problemas más generales de comunicación y regulación, sino además establecer un repertorio adecuado de ideas y métodos para clasificar sus manifestaciones particulares por conceptos."3

Norbert Wiener. "The Human Use of Human Beings. Cybernetics and Society".

En la odición al español "Cibernética y Sociedad", Editorial Sudamericana, Colección Índice, 1969.<br><sup>2</sup> Ibldem., pág. 16<br><sup>3</sup> Ídem., pág. 16

Los mensajes que el hombre recibe y envía a la cumputadora se realizan en un nivel de abstracción parecido al que las personas utilizan en la vida cotidiana, mediante imágenes, sonidos y un contexto de ambiente .

"Damos el nombre de información al contenido de lo que es objeto de intercambio con el mundo externo. mientras nos ajustamos a él y hacernos que se acomode a nosotros. E1 proceso de recibir y utilizar infonnaciones consiste en ajustarnos a las contingencias de nuestro medio y de vivir de manera efectiva dentro de él. Las necesidades y la complejidad de la vida moderna plantean a este fenómeno del intercambio de informaciones demandas más intensas que en cualquier otra época;"..." Vivir de manera efectiva significa poseer la información adecuada. Así, pues, la comunicación y la regulación constituyen la esencia de la vida interior del hombre, tanto de su vida social'~

Si este intercambio de información que recibimos de la computadora se hace de forma similar a como to hacemos con el mundo externo, entonces et ajuste que debemos de realizar con la computadora y la computadora con nosotros se reduce a algo mínimo, por lo cual podemos sacar más provecho de forma más rápida que con enfoques tradicionales, obteniendo la infom1ación adecuada.

••por su naturalez.a,. los mensajes son una fonna y una organización. Efectivamente es posible considerar que en su conjunto tiene una entropia como la que tienen Jos conjuntos de los estados partículares del universo exterior. Así, como la entropia es una medida de desorganización,. la información, que suministra un conjunto de mensajes. es una medida de organización. De hecho puede estimarse la información que aporta uno de ellos [un mensaje] como el negativo de su entropía y como el logaritmo negativo de su probabilidad. Es decir, cuanto más probable es el mensaje. menos información contiene. Por ejemplo. un clisé proporciona menos información que un gran pocma"5

lbidem, pág. 17

<sup>~</sup>lbidcm. pñg. 21

En este libro~ Wiener idéntifica 3 niveles en toda red de comunicaciones:

- fonético
- semántico
- comportamiento

·~El deseo de convertir Ja cibernética de la semántica en una disciplina para regular la pérdida de sentido en el lenguaje ha conducido ya a ciertos problemas. Parece necesario establecer alguna distinción entre la información tornada en bruto y francamente y la otra (sic). y esa otra infbnnación confonne a la cual Jos seres humanos. o *mutatis mutandis* las máquinas. pueden actuar efectivamente. En mi opinión, la díforencia capital y la dificultad provienen de que lo importante para Ja acción no es la cantidad de infonnación, sino la proporción de ella que puede penetrar en un aparato de comunicación y acumulación en forma que sirva de estimulo a la actividad.

Ya he dicho que cualquier transmisión o manejo de los mensajes disminuye la cantidad de información que contienen, a menos que se agregen otras, sea mediante nuevas sensaciones o recuerdos que habían quedado excluídos previamente del sistema informativo."<sup>6</sup>

La RV puede reducir la entropia de la información mientras sea capaz de representar las ideas y hechos como si se adquirieran de primera mano, incorporándo cierta "redundancia" en los mensajes al utilizar diversos canales de transmisión (todos y cada uno de nuestros sentidos). utilizando la mayor capacidad de nuestra percepción sensorial.

u •.. La información semánticamente significativa. en la máquina o en el ser humano, es la que Uega a un mecanismo activante del sistema que la recibe, a pesar de Jas tentativas del hombre, de la naturaleza o de ambos para viciarla. Desde el punto de vista de la cibernética. la semántica define Ja cantidad de significado y regula su pérdida en los sistemas de comurúcacioncs"<sup>7</sup>

fbidem, pág. 86<br>Ibidem, pág. 87

La semántica en un sistema de RV· quedaría definida por el conjunto de gestos, sonidos. órdenes e información visual, con un significado concreto y/o contextual, que el usuario proporcione al ambiente y que a su vez el ambiente sea capaz de proporcionar al usuario.

# Capítulo 111: Conceptos sobre RV

3. ¿Qué es RV?

## 3.1. Definición

La RV puede ser definida de muchas fonnas. Por ejemplo. Howard R11eingo1d en su libro *Virtual Reality, el cual fue uno de los primeros <i>hestsellers* que empezaron a difundir al gran público lo que es 1a RV. dice· ~·Rv es también un simulador. pero en lugar de mirar a una pantalla plana, bidimensional y operar un *joystick*, la persona que experimenta RV está rodeada por una l"epresentación tridimensional generada por computadora. y es capaz de moverse alrededor en el mundo virtual y verlo desde diferentes ángulos, alcanzar dentro de él, agarrarlo, y reformarlo."

La RV es la de reprodución de fonna anificial de un ambiente como en el que cotidianamente nos desenvolvemos. pero con una diferencia muy sustancial: ese ambiente artificial no existe en un sentido físico. Es sólo la reproducción, usando una computadora (o varias) y distintos dispositivos (!Jamados efectores) que engai\an a nuestra percepción y nos *sumergen* en ese ambiente artificial. Claro está, el grado de esta inmersión se corresponde también a una buena dosis de ingenio y creatividad en el diseño y la implementnción de estos ambientes artificiales. también conocidos como *ambientes \.•irtuales* o *realidad virtual* 

La  $RV$  se basa en la estimulación de nuestros sentidos y en la generación de respuestas a través de una computadora a las acciones humanas.

## 3.1.1. Conceptos básicos

Al analizar lo que los humanos hacemos en este mundo, la forma en como actuamos, se logran identificar cuatro áreas o conjuntos de acciones básicos para simulaciones de la realidad:

- 1. Punto de vista (vicwpoint)
- 2. Navegación (navigalion)
- 3. Manipulación (manipulation)
- 4. Inmersión (inmersion).

El punto de vista es el punto desde el cual se ve la escena. La navegación es la habilidad para mover el punto de vista alrededor. Manipulación es la habilidad para actuar sobre objetos en la vecindad. Inmersión es la condición de estar dentro del mundo.

# 3.1.2. Punto de vista

Hay dos cosas que definen el punto de vista. La primera es la ubicación espacial del punto de vista, es decir, sus coordenadas espaciales, y, el segundo, la orientación del punto de vista, la dirección hacia la cual se esta viendo.

El punto de vista define. aJ menos visualmente. et cómo percibimos una escena. Al cambiar sus coordenadas espaciales y su dirección, cambia la forma en cómo vemos la escena y los objetos ubicados en el1a.

La computadora, en un ambiente de RV. debe ser capaz de ubicar nuestro punto de vista en todo momento para poder responder en función de ello.

Asirrtismo. nosotros debemos de ser capaces de cambiar nuestro punto de vista según se requiera o antoje. Para hacer estos cambios de punto de vista disponemos de diferentes dispositivos, de los cuales hablaremos más adelante.

La analogía que podemos utilizar en este caso es la de una escena en alguna pelicula de cine. El espectador tiene el punto de vista que el director de la película ha escogido para que nosotros veamos la escena. Si para esa misma escena se cambia el punto de vista. el espectador Realidad Virtual: Panorámica y Aplicaciones Conceptos

percibini la acción y los objetos de la escena en una forma sutilmente diferente. La diferencia entre cine y RV es que el espectador en el cine nunca podrá cambiar el punto de vista a placer.

La TV o una foto también nos proporciona un punto de vista "casi como la realidad", pero no los llamamos realidad virtual pues no disponemos de Ja capacidad de cambiar este punto de vista de acuerdo a nuestra propia voluntad, a lo sumo. en el caso de la TV, ese cambio depende de la voluntad de un director de cámaras.

El mero hecho de poder hacer este cambio de punto de vista se le conoce corno navegación

3.1.3. Navegación

 $\mathcal{L}_{\text{intra}}$ 

La navegación se puede definir como la capacidad de mover el punto de vista.

Tom Hayward dice: "Nos comunicamos más eficientemente si podemos mover la posición v la orientación de nuestros puntos de vista".

Esto implica la capacidad de la computadora para "representar" la escena y sus objetos de acuerdo a los cambios de punto de vista que le vayamos presentando .

"Moviendose alrededor en las imágenes es casi siempre llamado 'walk-through' (caminar a través) si se sigue un camino determinado. Todos los objetos creados juntos son un continuo (continuum) y son referidos como un 'mundo' o 'ambiente' ".<sup>2</sup>

.. Los primeros simuladores de vuelo proveyeron muchas de las características de navegación y capacidades de imágenes en 30 por computadora que los desarroIJadores de RV después expandieron".<sup>3</sup>

Tom Hayward, "Adventures in Virtual Reality". pág. 15 lbídem. pág. 15<br>Tbídem. pág. 16<br>Didem. pág. 73

## 3. 1.4. Manipulación (selección, interacción, comandos)

Es el tercer concepto hásico de la R V y es el que realmente separa a la RV de otros medios de comunicación de ideas.

Se puede establecer una comunicación mucho más eficiente cuando podemos manipular los objetos a nuestro alrededor.

Para entender esto. podemos recurrir a la descripción de cómo era. posiblemente. el proceso de comunicación del conocimiento en la prehistoria.

En la prehistoria, cuando el lenguaje era posiblemente muy rudimentario y no tan rico en cuando a su posibilidad de comunicar conceptos muy complejos. el conocimiento sobre el cómo se fabricaban herramientas, un hacha de pedernal, por ejemplo, se tenia que hacer de forma visual y manipulativa. Desde el escoger el pedernal adecuado, hasta cómo se debía de golpear ese pedernal para darle la forma adecuada. hasta que finalmente se montaba en un mango de madera. No podían decirse: "Escoge una piedra de estas características. Golpeala en ciertos puntos y después la amarras de tal forma en este mango de madera". No, el proceso se tenía que hacer mostrando como se trabajaba la piedra.

En la actualidad, todavía existen muchas actividades que se comprenden mejor mediante el experimento o la tnanipulación con los objetos. Por eso. en la RV. es fundamental para ta comunicación de ideas que podamos manipular estas ideas u objetos.

Para la manipulación de objetos en ambientes de RV existe también una amplia variedad de dispositivos sobre los que hablaremos más tarde.

La manipulación se puede dividir en tres categorias:

FI-UNAM 3.4

- Selección
- Interacción
- Comandos

En la selección se considera nuestra capacidad de seleccionar determinado objeto del ambiente de RV.

En la interacción se considera la capacidad que tenemos para actuar sobre el objeto, ejecutar acciones sobre él.

En los comandos se nos proporciona la gama de acciones con las que vamos a interactuar con el objeto seleccionado.

# 3.1.5. Inmersión

"(La) inmersión es la quintaesencia de la  $RV$ "..."Para experimentar lo que pudiera ser llamada 'verdadera' RV requiere de todos y cada uno de los 4 conceptos básicos, pero el sentimiento de estar 'dentro' de la 'escena', o inmersión, es el que consigue la mayor atención popular. La inmersión es a veces pensada casi como un equivalente al concepto de RV. porque la inmersión es fundamental en nuestra existencia<sup>n 4</sup>

La inmersión en si es intentar engañar a nuestros sentidos, principalmente a la vista, para proporcionar la ilusión, la sensación de estar "realmente" en el ambiente artificial.

Hayward indica que para esta etapa de desarrollo de Ja RV, el canal de comunicación más impactado es el que está entre el usuario humano y la computadora. Esto, según explica, es porque las interfaces no son lo suficientemente adecuadas al usuario. Casi siempre, en el desarrollo de los dispositivos de entrada/salida, lo que se ha hecho es que el usuario humano se adapte al dispositivo, y no al revés. Esto puede quitar parte de la sensación de inmersión, pero

lbidcm, påg. 18

como indican otros investigadores en el área, el ambiente de la RV y el cómo interactúa con el usuario es muchas veces más significativo que el dispositivo de entrada/salida, llegando incluso a señalar que no son necesarios sistemas de inmersión completa.

Para reforzar esto último, se suele señalar la forma en la cual cualquier juego de video llega a dar sensaciones de inmersión muy poderosas, independientemente del dispositivo de entrada/salida que se utilice.

La inmersión, en sí. es más bien lograr un estado mental adecuado en el cual se logra focalizar completa o casi completamente la atención del usuario en el ambiente de RV.

#### 3.2. Metas de la RV

Se pueden distinguir varias metas que se proponen lograr a través de la RV y, de entre ellas. Tom Hayward dice: "Crear mejores formas de comunicarse".

Esta meta, aunque sencilla en apariencia, es sólo una gran sintesis de muchas horas de trabajo en varias disciplinas, y que. como veremos, pueden presentarse bajo muchas facetas.

El mismo Tom Hayward dice: "Y el propósito de la RV es para mejorar la efectividad de todas las formas de comunicación: con la computadora, con nosotros mismos, con otros seres".

~I mayor significado de la frase 'Realidad Virtual' está dado por el poder del concepto~ <sup>y</sup> el concepto no está totalmente logrado a la fecha". Con esto, Hayward pretende indicar que la meta no se ha alcanzado todavía, falta mucho trabajo por hacer para lograrla y hasta cabe Ja posibilidad de que nunca se logre.

Habíamos hablado anteriormente de un concepto de la cibernética muy importante: la entropía de la información. Basándonos en esto, la RV puede reducir la medida de la entropía en un mensaje dado al proporcionar los medios suficientes para lograr una "sincronización mental".

Cuando hablarnos de sincronización mental~ lo que tratamos de decir es eliminar todos los agentes externos que resten prioridad o atención sobre la infonnación que el mensaje está tratando de proporcionar, por Jo tanto, se reduce la degeneración de los mensajes

Otra meta que identifican otras personas es la de utilizar a la RV como el velúculo adecuado para lograr la "amplificación de la inteligencia" (inteUigence amplification o IA) en el ser humano. Esta meta se pretende lograr mediante la combinación de las habilidades del ser humano <sup>y</sup>de la computadora en las cuales sean respectivamente mejores que el otro. Se identifica a estas habilidades como sigue:

El humano es más hábil para:

- Reconocimiento de patrones.
- Evaluaciones.
- Tener un sentido del contexto.

La computadora es más hábil para:

- Evaluación de cómputos.
- Almacenamiento masivo de datos.
- Recordar sin olvidar.

Asi, de esta forma, al combinar estas habilidades, se puede lograr una simbiosis cuyo resultado serán seres humanos con habilidades mentales mucho más desarrolladas. La mayoria de los investigadores en el campo de la RV parecen guiarse bajo esta filosofia.

Como consecuencia directa de esta meta, también se pretende utilizar a la RV como la interface con el mundo externo para la gente con incapacidades fisicas.

La forma en que la RV pretende alcanzar su meta es a través de simular la forma en cómo percibimos el mundo. Ja forma en cómo lo manipulamos y la forma en Ja que somos parte del mundo.

# 3.3. Multimedios y RV

Se discute mucho la diferencia entre RV y multimedios. Es pertinente aclarar que RV y multimedios son dos cosas distintas. Ambos se valen del mismo equipo, pero con fines diferentes. Mientras que multimedios se basa en la integración de distintos medios de transmisión de inf"onnación para proporcionar ésta por tantos canales como sea posible, cosa que también hace la RV, en la RV es importante que ta simulación sea en tiempo real para no provocar desfasarnientos entre lo que perciben nuestros sentidos y Jo que interpreta et cerebro Esto se conoce como *mareo*   $de$  simulación (simulation sickness).

En la RV se debe de lograr un grado de inmersión mayor de lo que se pretende con multimedios. En RV se debe de tener un grado de interacción muy grande, que si bien algunos sistemas multimedios proporcionan esa interacción, la mayoria de las veces lo que se tiene es una secuencia predeterminada de pasos a seguir para llegar a algún lado en la información que se persigue. La RV debe tener un mayor grado de libertad para navegar los ambientes de lo que los sistemas multimedios permiten.

**SH** 

También, no es lo mismo la representación virtual de un objeto a que ese objeto y su uso represente RV. En Ja mayoría de los ambientes graficos tenemos representaciones de botones que al ""presionarlos'" con el ratón realizan alguna acción. Esa es la representación virtual de un botón,. pero el mero hecho de utilizar una representación virtual de un objeto no significa que estemos utilizando RV, estamos simulando el uso de un botón porque este es un paradigma muy familiar para mucha gente. Para decir que estamos usando RV necesitamos varias cosas, entre ellas, el uso de representaciones virtuales de objetos, una amplia libertad de navegación en el ambiente <sup>y</sup> manipulación de objetos de1 ambiente y, por último. la sensación de inmersión., o sea, sentir que estamos ahí.

Más que los sistemas multimedios, considero, en mi muy personal opinión, que son muchos videojuegos los que se acercan mucho a esta meta de la RV, la de la imnersión. Ejemplo típico son aquellos juegos de rol. como el Doom. que han causado un furor inmenso entre el público. El juego permite una amplia libertad de navegación en el ambiente; los cambios de punto de vista son similares a los que tendríamos de estar fisicamente en ese ambiente. Hay que explorar el ambiente para conseguir algunos objetos. La posibilidad de manipulación de los objetos es algo restringida. pero Jo más importante es que la combinación de todos los demás elementos del juego producen una sensación de inmersión bastante grande y es un ejemplo de un juego que realmente no pide mucho en términos de hardware y efectores y no está pensado para ser un ambiente de RV pero comparte muchas caractcristicas que debe de poseer un an1biente de RV.

## 3 .4. Ramas de la RV

La RV ya ha derivado algunas ramas de estudio. entre tas que encontramos a la *realidad virtual* o *inmers1va* o *inrrusiva.* a la *realidad proyectada* o de *tanque de peces* o *no fntrus;va.* la *realidad ampliada* o *superpuesta* y a la *telcpresencia.* A raíz del surgimiento de la *tecnología de coc.J1era* y por los intentos de lograr RV barata se puede considerar otra rama llamada *desktop VR*  (RV *de escritorio)* o *windou,.-011-wor!J (Vi..>ntana al A/mulo). it·ow.* Esta rruna, que se puede considerar dentro de la RV inmcrsiva. se refiere al hecho de que la pantalla de la computadora actúa como una ventana a través de la cual observamos el mundo virtual. El punto de vista que nos propordona esa ventana puede ser cambiado, por lo tanto nos permite navegar. Ocasionalmente en los sistemas WoW se pueden manejar imágenes estereoscópicas utilizando imagenes polarizadas, o división *(splitting)* de la pantalla y separando por medio de una "capucha" (*hood*) la imagen del ojo derecho de la del izquierdo. Otra forma es haciendo un intercambio (switclüng) rápido de imágenes en la pantalla: en una fracción de segundo vemos ta imagen del ojo izquierdo y al siguiente la de1 ojo derecho, sincronizando este intercambio con unos anteojos llamados shutter glasses (anteojos de persiana) que lo único que hacen es que cuando en la pantalla está la imagen izquierda bloquean ta visión del ojo derecho y viceversa. Et efecto final no

es perceptible por el cerebro y da la impresión de que la imagen es continua, tal cual pasa al ver TV o dibujos animados

# 3.4\_1. Realidad Virtual

Esta es la rama de la RV que ha sido más promocionada debido a las películas, novelas y artículos periodísticos que en los úlúrnos años se han puesto de moda.

Lo que se pretende en esta rama es lograr la inmersión de los usuarios mediante el uso de efectores que bloqueen totalmente la percepción que estos tengan del mundo real para concentrarlos en ta percepción del ambiente virtual.

En general es el tipo de RV más cara, dependiendo del número de sentidos a Jos cuales se pretenda estimular. pero tan1bién es la que encuentra más usos, sobre todo en los aspectos de diseño y paseos virtuales.

Se llama intrusiva porque se basa en et uso de efectores que están directamente en contacto con el usuario y en general es un poco más complicado equiparse.

Pese a que no es totalmente intrusiva, la RV de escritorio *(dcsktop* J-7(} se considera dentro de esta categoría.

Ejemplos de este tipo de sistemas son los modernos simuladores de vuelo de la Fuerza Aérea de Jos Estados Unidos, simuladores de combate para soldados de infantería del Departamento de Defensa de ese país y algunos sistemas que la NASA ha ido desarrollando y mostrando desde mediados de los años 80.

# 3-4.2. Realidad Proyectada

La Realidad proyectada se basa en la idea de que no es necesario el uso de efectores intrusivos (o por lo menos no tantos como en la RV inmersiva), para lograr la inmersión del usuario. Estos sistemas consisten. por lo regular. de una habitación sobre la cual se proyectan en sus paredes las imágenes del ambiente virtual (por ello también se les conoce como ambientes de tanque de pez). Para ello se tienen situadas cámaras que van monitoreando los gestos y acciones del usuario y una computadora se encarga de interpretarlos y realizar acciones sobre el ambiente. basadas en la interpretación de dichos gestos.

El ambiente puede reconocer voz y si se utilizan erectores visuales del tipo de anteojos polarizados o *shutter glasses (anteojos de persiana*) es posible manejar imágenes estereoscópicas.

Como es algo caro tener a una computadora o serie de computadoras monitoreando los gestos y acciones del usuario, se hacen hibridos entre sistemas de RV intrusiva y no intrusiva para utilizar algunos efectores con propósitos de navegación y manipulación de objetos en el ambiente.

Entre los ejemplos que podemos encontrar de estos sistemas estó.n los sistemas *manda/a*  que en algunas discotecas y centros nocturnos se pueden encontrar y un proyecto llamado *7ñe*  CAVE -la Cueva- (CAVE Automatic Virtual Environment -Ambiente Automático Virtual *Cueva-)* del *Eleclronic Visualiza/ion Laborator:y (EVZ.)* de la Universidad de lllinois en Chicago, presentada en *SJGGRAPH* ·92 y en *Supercvmputing '92.* 

El precursor de este tipo de ambientes. Myron Krueger. prefiere 11amarlos ambientes de realidad artificial.

# 3.4.3. Realidad Ampliada

La Realidad ampliada o superpuesta está siendo fuertemente desarrollada a últimas fechas. Estos sistemas consisten de ambientes en los que mezclamos la percepción que tenemos del mundo real junto con objetos virtuales. Estos ambientes se utilizan para complementar la información que estarnos recibiendo de nuestro mundo con los análisis que la computadora nos proporciona en tiempo real.

Estos ambientes se estim desurrollando principalmente para asistentes médicos, en donde el médico ve información sobre el paciente o el órgano que esté revisando u operando. sobrepuesta en el punto de vista exacto que tiene el médico y en aplicaciones de ingeniería de mantenimiento, en donde un mecánico o técnico requiere consultar la información sobre alguna pieza o subsistema del sistema que este reparando o dando mantenimiento

## 3.4.4. Telepresencia

Esta rama de la RV es la que más interés presenta actualmente a la gente dedicada a la robótica.. la manufactura o a actividades con cierto riesgo a la integridad personal de los usuarios.

La idea es utilizar ambientes de RV donde los estímulos proporcionados por los efectores no son generados por una computadora, sino que se generan y transmiten desde un dispositivo robótico a distancia. Así pues. en el dispositivo robótica se puede montar una cámara de video estereoscópica que proporciona al usuario una perspectiva visual parecida a la que él tendría de estar en el lugar del robot. Se pueden poner algunos exoesqueletos que simulen las resistencias que el robot encuentre al moverse o manipular objetos. Se puede tener un brazo robótico que sea operado por el usuario mediante un guante o *joystick* de la rrüsma forma que si el brazo robot fuera el suyo propio.

Algunos cuerpos de bomberos y policíacos utilizan tetepresencia para determinar qué tan riesgosa es alguna situación como. por ejemplo. una fuga de gas o petróleo o una bomba dejada en algún lugar público.

La Marina de los Estados Unidos ha desarrollado un minisubmarino de telepresencia que puede llegar a lugares que ningún buzo puede por causa de las tremendas presiones que se experimentan a grandes profundidades o para desactivar minas submarinas. También desarrollaron un vehículo con una ametralladora montada operado por telepresencia.

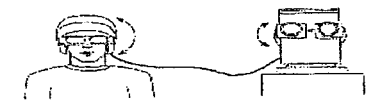

Hustración 1: Telepresencia

# 3.5. Niveles de RV

Para tener una escala de niveles de RV, primero hay que saber a cuáles y cuántos sentidos estamos estimulando. En una enumeración tradicional tendríamos a Jos *S* sentidos que todo mundo identifica:

- l. Vista
- 2\_ Oido
- 3. Tacto
- 4. Olfato
- 5. Gusto

En una revisión de estos sentidos, en el Diaspar VR Network, se enumeraban los sentidos como sigue: <sup>5</sup>

5 lbldcrn.. pág. 161

- 1. Vista
- 2. Oído
- 3. Tacto
- 4. Balance
- 5. Olfato
- 6. Gusto
- 7. Feromonal
- 8. Inmunológico

Esta lista la hicieron basados en pruebas científicas que hacen creer que existen órganos y redes neuronales dedicadas a los puntos 4, 7 y 8. Una opinión general hace aceptar sólo el 4 y descartar. por lo menos en los siguientes cinco o diez años. los 7 y 8.

Basados en esa lista de sentidos a estimular, el Diaspar VR Network creó la siguiente lista para medir niveles de RV:6

- VO Realidad
- 'VI Todos los ocho sentidos estimulados
- V2 Siete sentidos estimulados
- VJ Seis sentidos estimulados
- V4 Cinco sentidos estimulados
- VS Cuatro sentidos estimulados
- V6 Tres sentidos estimulados
- V7 Dos sentidos estimulados
- V8 Un sentido estimulado
- V9 Ningún sentido estimulado

<sup>6</sup> lbidem. pág. 162

El uso de una computadora en modo texto significa tener un sistema de RV de nivel V9, puesto que no se estimula a ningún sentido. pues el texto aunque se capta con la vista es sólo la codificación simbólica de la información. En sentido estricto para un sistema de RV, cuando la información visual que recibimos retleja de forma mas o menos fiel lo que percibimos para ese sentido en la realidad. entonces sí se considera un estímulo a un sentido. Esto también es un indicador para diferenciar los Multimedios de la RV, puesto que en los Multimedios mucha de la infonnación que se transmite es de naturaleza simbólica,. aunque esto tampoco quiere decir que en la RV no vayamos a utilizar los recursos de la inforrnación codificada en forma simbólica.

Al nivel tecnológico actual. podemos calificar a la mayoria de los sistemas existentes dentro de un nivel V6 (vista. oído y tacto). Para alcanzar niveles superiores lo más probable es que tengamos que esperar alrededor de 10 años, dependiendo de los avances tecnológicos que se alcancen con otras tecnologías que habiliten el desarrollo de efectores más sofisticados. baratos y confiables.

Existe otra taxonomia para la RV propuesta por Zeltzer, asumiendo que cualquier sistema de RV tiene tres componentes:

- 1. Un conjunto de modelos/objetos o procesos
- 2. Medios para modificar los estados de estos modelos
- 3. Un rango de modalidades sensoriales que permiten al participante experimentar el ambiente virtual.

Se representan cada una de estas componentes dentro de un cubo unitario con vectores paralelos a sus ejes cartesianos y que se identifican con autonomía, interacción y presencia.

> Autonomia es la medida cualitativa de la cantidad de elementos que tienen un comportamiento propio y su capacidad de reaccionar a estímulos~ si no hay reacción. la medida es cero y en caso de una autonomía total. la medida es uno.

- Interacción es el grado de acceso a los parámetros o variables de un objeto. Cero representa un control de las variables no en tiempo real, mientras que el uno se asigna a variables que se pueden manipular durante la ejecución en tiempo real
- Presencia es la medida de la fidelidad de la entrada/salida sensorial que proporciona el sistema. Esto es altamente dependiente en las tareas del sistema.

La RV esta situada en las coordenadas (1, 1, 1) -autonomía, interacción y presencia-; los antiguos sistemas de graficación están en el (O. O, O), puesto que son sistemas que corrían no en tiempo real, sin interacción y en procesamiento por lotes. El punto (0, 1, 0) se puede alcanzar en la actualidad sin dificultades mientras que el (O, l. 1) serían los sistemas de RV más sofisticados de hoy en día.

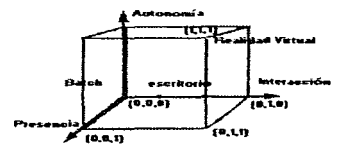

Dustración 2: Representación gráfica de la taxonornia de Zeltzer

# Capítulo IV: Sistemas de RV

# 4.1. Componentes de un sistema de RV

Un sistema de RV se puede dividir en dos partes, sin considerar al participante. Estas partes son: la *máquina de realidad* y los *efectores.* 

La máquina de realidad es todo el *hardware* y *softwurc* que define y ayuda a crear el ambiente.

Los efectores son los elementos de hardware que están directamente asociados con el participante y son los que se encargan de proporcionar la simulación de la realidad, a la vez de que penniten. si es el caso, controlar el ambiente virtual. Dentro de los efectores podemos contar con el HMD, guante, force ball, transmisores de posición, audífonos, joysticks, etc.

En cuanto al sofhvare de la máquina de realidad se divide en dos elementos: la aplicación <sup>y</sup> la geometría.

La aplicación es el software que describe el contexto del ambiente, las leyes con las cuales se rige. la dinámica de éste y las reglas con las cuales el usuario va a interactuar con el ambiente.

La geometría es la información almacenada que describe los atributos de los objetos que forman parte de nuestro ambiente, como estan asociados y su ubicación. La aplicación siempre consulta a la geometria para construir al ambiente y si hay algún cambio a los atributos o ubicación o asociación de objeto, en caso de permitirlo la aplicación. se debe de actualizar a la geometría.

Pasando ahora al hardware de la máquina de realidad, éste en sí consta de la computadora que orquesta las acciones de una serie de tarjetas gráficas, procesadores de sonido tridimensional y a sus fuentes de audio. y un número siempre variable de dispositivos de entrada/salida. dependiendo de la cantidad de efectores que tengamos a nuestra disposición.

V precisamente. dependiendo del número de cíectores del que dispongamos y de su naturaleza, por fuera de la computadora tendremos una serie de convertidores de señales para poder comunicar a la computadora con éstos. A las tarjetas gráficas podremos conectar convertidores de señal, dependiendo si nuestra salida visual va a ser a través de un HMD o de un monitor. Tendremos un rastreador de posición y orientación para comunicarnos con todos los sensores de posición y orientación que podemos tener conectados al HMD, al guante, incluso al joystick o a un rnouse aéreo. Tendremos un control de entrada para el guante, etc.

Esquematizando un poco:

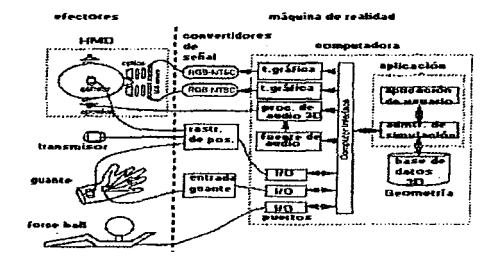

Ilustración 1: Esquema geueral de un sistema de RV

# Sistema de Realidad Virtual Efectores -JIMD -Audifonos -Sensores do posición y orientación.<br>«Guanto -Guanto<br>-Force ball -Joy..-lick -Mouse Máquina de Realidad Software Aplicnción Aplicación de usuario Administrador de sinulación Geometria Flases de datos tridimensionales Ohjctoa Hardware CPU Tarjetas gráficas Procesador de audio tridimensional Fuentes de audio Pucrtos de entrada/salida Convertidores de sedales Convertidores de video Rastreadores de posición y orientación Control de entrada del guante

Profundicemos un poco más en cuanto a qué son cada una de estas partes.

## 4.2. Máquina de realidad

Las máquinas de realidad (reality engines) son el corazón de todo sistema de RV. Tenemos imágenes estereoscópicas, sonido tridimensional, incluso alguna pequeña retroalimentación táctil,. pero para que toda esta gama de estímulos tenga algún sentido necesitamos algo que los orqueste en la secuencia adecuada. Y efectivamente, tomando la misma analogía utilizada por Ken Pimentel y Kevin Teixeira en su libro "Virtual Reality: Through The New Looking Glass", una máquina de realidad representa a una orquesta., los efectores son los instrumentos y las aplicaciones o et administrador de simulación al conductor de la orquesta.

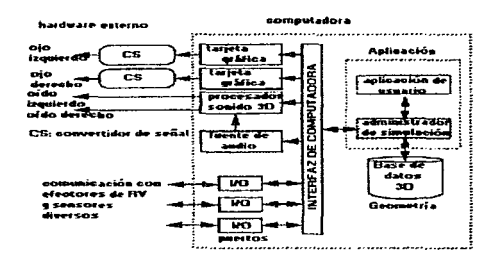

Ilustración 2: Esquema general de una máquina de realidad

# 4.2.1 Hardware

Es sólo en estos tiltimos l O años que el poder de cómputo requerido para hacer desarrollos de RV se ha puesto tan a la mano y a un costo razonable hasta para el aficionado. De hecho, la RV es sólo una de muchas tecnologías que habían estado esperando a que los procesadores fueran lo suficientemente potentes y rápidos como para pensar seriamente en desarrollarla.

En la actualidad. se puede pensar en desarrollar ambientes de R V con independencia de la plataforma, ya sea una PC basada en Intel, una estación de trabajo con procesador RISC o cuaJquier otra maquina basada en procesadores Motorola. Considerando esta independencia de Ja plataforma.. el diagrama genérico de una máquina de realidad es muy simple, como ya vimos anteriormente en fonna desglosada.

En la práctica, nuestra máquina de realidad puede componerse de una sola computadora o de varias computadoras trabajando de fonna síncrona pard poder repartir las diferentes tareas y lograr ambientes virtuales más realistas y complicados.

En los que se refiere particularmente al gran trabajo que se requiere para actualizar las imágenes de un ambiente virtual, sobre todo si se manejan imágenes estereoscópicas y de gran complejidad, se ha pensado y hecho uso de *transputers.* llegando a casos en Jos cuales se llega a utilizar un transputer por *pixel.* Esto obviamente sólo se ha hecho en sistemas muy sofisticados

Por lo regular, y si el presupuesto es una gran limitante, se recomienda en tener dos tarietas gráficas. una para cada ojo. imagen derecha e imagen izquierda. Mientras se compone lo que seria la imagen principal. cada tarjeta gráfica se encargaría de transformar la imagen tomando en cuenta si es para el ojo derecho o el izquierdo. Otra alternativa es la de utilizar una sola tarjeta gráfica y hacer un *switcheo* de imágenes cada fracción de segundo. En términos de poder de cómputo. esto es más absorbente. pero se logra hacer un ahorro importante de costos de hardware. Estas soluciones solo reflejan unas pocas de las utilizadas hasta ahora para lograr o economía o más poder en un sistema de RV En ultima instancia, el método elegido dependerá de la plataforma, del diseñador del ambiente y del presupuesto con el que se cuente.

De la misma forma se puede considerar la adición de audio al sistema.

Al considerar los efectores que se van a conectar a nuestra máquina de realidad, es que la computadora disponga de los suficientes puertos de entrada/salida para alojarlos y que la administración a través de software de dichos puertos no represente ningún problema. pues éstos se reflejan en retrasos que hacen perder la sensación de inmersión y en ocasiones desorientan.

El hardware externo de nuestra máquina de realidad siempre constará de convertidores de señales. cada uno adecuado al efector al cual se conecten. Tendremos desde convertidores de señales de video. hasta las cajas para los sistemas de sensado de posición espacial.

La mayoría de los vendedores de sistemas integrados de RV ya han hecho estas consideraciones y es por ello que se pueden encontrar ya en el mercado distintas

configuraciones. bajo distintas plataformas. que nos proporcionan una máquina de realidad funcionando y lista para conectarle los efectores que tengamos a nuestra disposición.

La mayor consideración que debe hacerse cuando se diseña o se compra una máquina de realidad es que todo el proceso que se requiera de e11a -entradas y salidas- deba hacerse en tiempo real. Para ello se considera que tiempos de respuesta en general por abajo de los 100 nútisegundos ya nos proporcionan un sistema interactivo o de tiempo real.

Para saber cual es la dificultad que nos representa lograr sistemas con tiempos de respuesta por abajo de los 100 ms. Veamos que es lo que la máquina de realidad hace:

- Calcular un promedio de 20 a 30 imágenes por segundo para sistemas monoscópicos y el doble. 40 a 60. en sistemas estereoscópicos, sin considerar la complejidad de la escena.
- Procesar audio dependiendo de la acciones realizadas en el ambiente.
- Llevar un monitorco continuo de los efectores que tengamos conectados a la máquina de realidad, así como de los sensores de posición espacial. que si es un sistema que por lo menos disponga de un guante y un HMD, representa el monitoreo de 12 variables extentas (los 6 grados de libertad de tanto et HMD como el guante). En et caso del guante, hay que llevar un monitoreo de los gestos que realiza la mano. lo cual representa un número. en ocasiones. elevado de variables adicionales. dependiendo de la complejidad del guante.

Todas estas variables a su vez repercuten en la complejidad de la escena representada, lo cual hará que en momentos la escena sea más sencilla y en otros más complicada.

Las imágenes en un ambiente de RV no están hechas con anterioridad. a excepción de ciertos casos, cada una recalculándose después de la anterior, representándo esto la mayor dificultad en los sistemas en los que hay interacción visual.

### 4.2.2. CPU

La CPU. como en todo sistema, es el corazón de éste. En sistemas muy económicos. es la CPU misma la que realiza todas las operaciones de procesamiento de vídeo, de audio, actualización de la gcometria del ambiente, comunicación con los efectores, etcétera. En sistemas que sean más sofisticados, por ende más caros, se quitará la carga de algunas funciones a la CPU asignándoselas a subprocesadorcs especializados. Esto deja a la CPU en el papel de orquestador de la comunicación entre los distintos subproccsadorcs elevándose el rendimiento del sistema considerablemente.

En sistemas que utilicen a varias computadoras, estos subprocesadores serán las CPUs de las demás computadoras. teniéndose siempre una que actúe como orqucstadora central. Los sistemas que utilizan varias computadoras tienen la limitante de que si bien la carga de procesos que se le asigna a una CPU no es nuy grande, no se pueden manejar ambientes muy complejos a menos que la comunicación entre las distintas computadoras sea muy rápida. Este esquema puede llevar a considerables retrasos -latencias- en el sistema, los cuales pueden destruir la sensación de inmersión. En la Universidad de Carolina del Norte en Chapel Hill tienen un sistema bajo este esquema pero su red interna maneja velocidades de hasta 1 Gigahertz por segundo en fibra óptica.<sup>1</sup>

<sup>1</sup> Dr. Frcderick P. Brooks. Jr. SlGGRAPH 93, Course Notes 23: Applicd Virtual Reality. Pág. 3~1.

Sistemas de RV

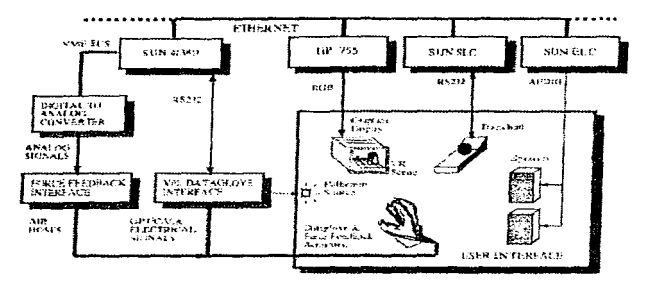

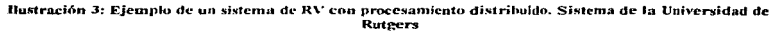

# 4.2.3. Tarietas gráficas

Las tarietas gráficas representan un tipo de subprocesadores muy innportantes en los sistemas de RV pues reducen considerablemente la carga de trabajo de la CPU. El procesamiento gráfico es lo que consume más tiempo en un sistema de RV. aumentándose considerablemente éste al aumentar la calidad gráfica de Jos ambientes representados. En la Universidad de Carolina del Norte en Chapel Hill se estimó que un ambiente de RV debía de consistir de generadores de imágenes que soportaran una salida de 20 millones de polígonos por segundo y texturas. $<sup>2</sup>$ </sup>

La máquina de realidad de Silicon Graphics Inc. es un sistema de *pipeline* dual con doble máquina de geometría (una para cada ojo), cuyo desempeño es el siguiente:

- Salida de polígonos texturizados: 210,000 polígonos por segundo
- Llenado de texturas: por arriba de Jos 320 millones de pixelcs por segundo

<sup>~</sup>Jbtdcm. Pág 3-1.

- Capacidad de salida de pixetes: un ancho de banda de 2.6 Megapixeles en e1 bus que habilitan dos salidas de alta resolución (1280 x 1024 pixeles) desde cada *pipeline*
- Acceso a memoria de texturas: tiempos de bajada de texturas de hasta 50 Megabytes por segundo<sup>3</sup>

En la actualidad se pueden conseguir tarjetas gráficas para plataforma PC que manejan gráficos de 64 bits y que incorporan en hardware el manejo de gráficos en  $3D$  (Diamond Stealth 30, por ejemplo). por menos de 200 dólares norteamericanos. Esto proporcione una capacidad de procesamiento gráfico impresionante en una plataforma relativamente barata.

# 4.2.4. Procesador de audio

El procesador de audio es bastante importante, de acuerdo a la discusión anterior sobre efectores, pues ayuda a reforzar sensaciones visuales o incluso hápticas en sistemas en donde no se puede lograr mayor calidad en cuanto a esos estimulas. Los procesadores de audio en la actualidad son bastante económicos y algunos ya incorporan el manejo de audio en 30.

# 4.2.4.1. Fuentes de audio

De nada sirve tener un excelente procesador de audio si las fuentes de audio, las que detenninan lo que deberíamos de estar escuchando en el ambiente virtual, son de baja calidad o no se corresponden con el estímulo que se pretender lograr. Como diseñador de ambientes de RV uno debe de estar plenamente consciente de ello pues un audio mal logrado puede hacer desaparecer la sensación de inmersión que un buen ambiente o proceso gráfico consiguieron.

÷

<sup>&</sup>lt;sup>3</sup> Roy S. Kalawsky. The Science of Virtual Reality and Virtual Environments. Pág. 168.

## 4.2.S. Puertos de entrada/salida

En general se utilizan los puertos serie y paralelo estándar. a excepción de casos muy particulares, como una tarieta de red de alta velocidad o interfaces propietarias de dispositivos, para hacer la conexión de los efectores o los convertidores a la máquina de realidad.

#### 4.2.6. Convertidores de señales

En razón de que la máquina de realidad se comunique de forma eficiente con los efectores, las señales que entran o salen de ella pasan por módulos convertidores de señales. Señalaremos dos tipos principales, los convertidores de video y los rastreadores de posición y orientación.

# 4.2.6.1. Convertidores de vídeo

En muchas ocasiones. y dependiendo del tipo de sistema de RV que se esté implementando, la salida de la señal de video no pasa directamente a un monitor estándar para computadora sino que debe ser convertida para uso con otro tipo de efectores, ya sean HMDs. BOOMs o *shutter glasses*. En la mayoría de los casos este convertidor es una caja que convierte la señal de vídeo RGB a una señal de radiofrecuencia como la que reciben los televisores caseros. Existe una amplía variedad de convertidores de este tipo asi como de distintos precios dependiendo de la calidad de la señal de salida que proporcionen. Los sistemas *Garage VR* o caseros suclen utilizarlos frecuentemente pues el tipo de efectores de vídeo que se utilizan son adaptaciones de accesorios para juegos de video que utilizan señales de video de radiofrecuencia.

#### 4.2.6.2. Rastreadores de posición y orientación

Estos son necesarios en cuanto a que la máquina de realidad necesita saber de alguna forma cuál o cuáles son las posiciones relativas del usuario en relación con el ambiente. Usualmente sólo se monitorean la cabeza y una o ambas manos. En sistemas más complejos

٠

gast November

y dependiendo de la finalidad del ambiente se monitorean también otros miembros del cuerpo del usuario

Las tecnologías utilizadas son por lo común de tipo mecánico, magnetico y de ultrasonido.

La tecnologia de tipo mecánico es la que mejores mediciones proporciona, es de baja latencia y es la más económica. pero su inconveniente es que implica el uso de efectores que restringen en grado variable la movilidad del usuario. El dispositivo es por lo general algún tipo de brazo mecánico con resistores en las articulaciones. El extremo del brazo se acopla al nüembro que se quiere monitorear y Ja posición se va dando de acuerdo a las variaciones de la corriente que circula a través de los resistores en las articulaciones.

La tecnología de rastreo rnagnética es bastante confiable, pero los dispositivos de este tipo suelen ser de un precio bastante elevado. Poseen la ventaja de que no restringen la libertad de movimiento del usuario, lo cual los hace idóneos para muchas aplicaciones. Consisten en una serie de tres bobinas colocadas perpendicularmente entre sí, un juego colocado en el miembro que se va a monitorear y otro en una caja sensora que se encarga de transmitir los datos obtenidos a la máquina de realidad. Las bobinas en el miembro emiten campos magnéticos que hacen resonar las bobinas correspondientes en la caja sensora. Las variaciones en el flujo de corriente en las bobinas de la caja sensora proporcionan los datos necesarios sobre posición y orientación

La tecnologia de ultrasonido tiene la ventaja sobre la magnética de que es más barata, pero es más susceptible a interferencias y a inexactitudes en las mediciones. Está limitada, en muchas ocasiones, a la existencia de una linea de vista entre el emisor de ultrasonido y el receptor. lo cual a veces repercute en limitantes de movimiento. Usualmente consiste en dos enúsores de ultrasonido acoplados al miembro que se va a monitorear y en un arreglo de tres receptores que comúnmente se colocan encima o alrededor de la pantalla de Ja computadora. El arreglo de dos emisores y tres receptores proporcionan 6 grados de libertad (6DOF). independientemente de las limitantes de movimiento debidas al problema de la línea de vista

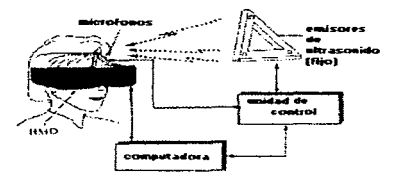

Dustración 4: Ejemplo de un rastreador de ultrasonido

# 4.2.7. Software

El software de una máquina de realidad puede ser tanto o más complejo de lo que ya sea el hardware del que dispongamos, sin embargo podemos clasificar los componentes de software en mucho menos partes que las del hardware. Siendo así disponemos de dos partes principales: La aplicación y la geometria de ambiente. La aplicación es en si toda la simulación y la fonna en como se coordinan todos nuestros elementos de hardware, mientras que la geometría se puede definir como una gran base de datos en la cual están registrados todos los elementos (objetos) que se encuentran en el ambiente virtual y la relación entre ellos. Todo cambio que la aplicación haga sobre el anlbiente queda almacenado en la geometría.

Hay dos paradigmas de programación bastante idóneos para el desarrollo del software de RV: la programación orientada a objetos y la programación dirigida a eventos

La programación orientada a objetos nos permite programar teniendo en mente las entidades, objetos, que pertenecen al ambiente así como la relación existente entre ellos. La programación dirigida a eventos consiste en la creación de un monitor que esté constantemente evaluando los eventos ocurridos en el sistema y saber qué acciones proceden.

La combinación de ambos paradigmas es excelente para la creación de ambientes de RV. Esto se verá en Jo que es la definición de1 administrador de simulación y la geometría de ambiente.

## 4.2.8. Aplicación

Después de1 hardware. es la aplicación la que realmente define a los ambientes de RV. Una buena aplicación podrá proporcionar muy buenos resultados en cuanto a inmersión~ aún sin un hardware muy bueno o caro (como es el caso de los videojucgos). La aplicación se divide en dos partes: fa aplicación de usuario y el administrador de simulación.

## 4.2.8.1. Aplicación de usuario

Esta es la parte de la cual el usuario está más consciente. A través de ella y nuestros  $efectores$  es cuando empezamos a sumergimos en el ambiente y lo experimentamos. La aplicación de usuario depende en rendimiento y complejidad del hardware que se disponga.

## 4.2.8.2. Administrador de simulación

El administrador de simulación es el orqucstador de todo el software que compone al sistema de RV. Se encarga de monitorear el estado de las variables de ambiente, de la aplicación de usuario y la consulta y actualización de la geometría de ambiente. Es la parte más compleja del sistema en cuanto a las partes que debe de coordinar.

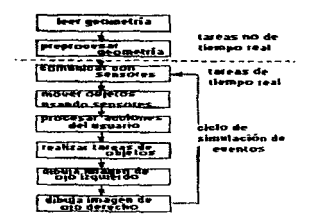

#### Dustración 5: Diagrama de Dujo de las tareas del Administrador de simulación

# 4.2.9. Geometria

La geometría es la información de todos los elementos que conforman al ambiente de RV  $\bf{v}$ la relación entre ellos. La geometría está limitada en complejidad al rendimiento de la platafonna de hardware utilizada,. aunque el administrador de simulación puede encargarse de descargar esta complejidad en función de las variables de ambiente modificadas.

La geometría está definida por bases de datos tridimensionales y objetos.

# 4.2.9.1. Bases de datos tridimensionales

Las bases de datos tridimensionales son los registros que guardan las relaciones entre tos objetos que componen el ambiente y et estado de sus variables. Ésta es constantemente consultada y actualizada, dependiendo del grado de libertad que se le proporcione a la simulación para alterar el estado del ambiente (autonomía e interacción).

# 4.2.9.2. Objetos

Son los elementos básicos de construcción de todo ambiente. De ta definición de los objetos. sus atributos y 1 dacioncs se desprende el éxito de un ambiente de RV.

# 4.3. Efectores

Los efectores son los elementos que proporcionan la experiencia sensorial al participante o usuario, a la vez que en algunos casos hasta nos penniten ejecutar nuestras propias acciones sobre el ambiente de RV.

El uso de los sentidos para ampliar la experiencia de la RV es importante, pues una de nuestras metas es utilizar el mayor número posible de canales de información para mejorar la transmisión de la misma información.

Y hablando ahora un poco sobre 1a experiencia sensorial. conviene hacer notar que según las lineas de desarrollo seguidas por algunos investigadores en este campo últimamente, se ha visto que no es estrictamente necesario proporcionar un estímulo sensorial muy complejo. Según esto. al proporcionar solamente estímulos mínimos o muy básicos, nuestros mismos sentidos y el cerebro se encargan de "llenar" la información faltante, de tal forma que la experiencia sensorial será satisfactoria. Así, la mayoría de los efectores, y por razones de economía, sólo proporcionan pequeñas sugestiones de estímulo.

La mayoría de los efectores se orientan mucho hacia el estimulo visual y el auditivo. Investigaciones en cuanto a la retroalimentación táctil y de fuerza todavía se están llevando a cabo <sup>y</sup>son muy pocos los sistemas que proporcionan estímulo de ese tipo que sean eficientes y baratos. Por las mismas razones, no hablaremos de efectores de olfato y de gusto.

FI-UNAM 4.15

Los efectores visuales son los que más se han trabajado. Mucha gente tiende a creer lo que ve; y si lo que nos proponemos es una simulación de la realidad, entonces hay que trabajar muy en detalle cómo vamos a dar una experiencia visual de la realidad que creamos.

# 4.3. I. Efectores visuales

Tenemos principalmente dos tipos de efectores visuales, los monitores y los HMD. Tenemos algunos factores que tomar en cuenta en ta inmersión visual para poder evaluar a los efectores visuales.

- Campo de vista (Field of view)
- Resolución (Resolution)
- Complejidad (Complexity)
- Velocidad de representación (Rcndering Speed)
- Retraso perceptual (Perceptual Lag)
- Atracción (Engagement)

*Campo de vista:* En los humanos. nuestro campo de vista es de alrededor de t 80° horizontales y alrededor de l 40° verticales. Entre más campo visual sea abarcado por un efector, la sensación de inmersión se presume que sea mayor. Un buen HMD cubre de entre 80° a 140° horizontales.
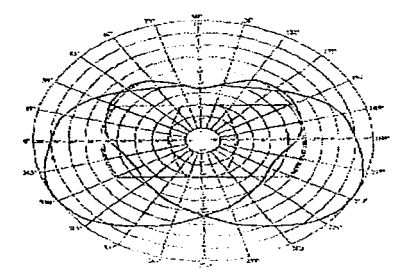

Ilustración 6: La gráfica muestra el rango del campo de vista humano. El recuadro del centro muestra el campo visual obtenible con un HMD

*Resolución:* Es la medida de la granularidad de la imagen dada en pixeles. Si la resolución es grande~ podremos ver imágenes claras y nítidas. mientras que si es pequeña las veremos como si estuvieran borrosas. Un HMD proporciona alrededor de 30,000 ó 40,000 pixeles, mientras que un buen monitor de PC o de Estación de Trabajo pueden dar 1,000.000 ó más pixeles de información.

*Complejidad:* Es la estructura de la imagen o escena y también puede determinar la calidad de la imagen. Dependiendo de si se usan polígonos grandes o pequeños para construir la imagen,. sombreados, texturizados, etc. Entre más detalle en la escena, ésta será más rica en información pero también mermará la velocidad de la computadora para procesar cada nueva imagen que se necesite.

*Velocidad de representación:* Es la rnedida del tiempo que le toma a In computadora poder •redibujar" la escena de acuerdo a los requerimientos de movimiento o de actualización de estado de los objetos visibles en la escena. Para dar una sensación de presencia adecuada, se necesitan, en escenas de movimiento, de 20 a 30 imágenes por segundo, el efecto no es perceptible por el ojo humano. así que se desperdician recursos de cómputo.

Si queremos incrementar la sensación de presencia, nuestra meta será lograr un cómputo de entre JO a 30 cuadros por segundo, en escenas monoscópicas. pero si se van a usar escenas estereoscópicas, esta velocidad se necesita duplicar, pues se tienen que hacer los cálculos para cada uno de los ojos, imagen izquierda,. imagen derecha. lo cual nos lleva a caJcular de 20 a 60 imágenes por segundo. si Ja escena es muy compleja. lo más probable es que no logremos alcanzar estos requerimientos. He ahí que el diseñador del ambiente debe de tener muy presente la capacidad del sistema para recalcular cada imagen.

*Retraso perceptual:* Es el tiempo por arriba del cual empezamos a notar que cualquier cambio en el estado de los objetos en el ambiente o cambios que nosotros rnismos hayamos realizado en nuestro punto de vista no son registrados de inmediato y hay una descompensación entre lo que esperamos ver y lo que estamos viendo. Retrasos por arriba de los 50 milisegundos afectan el desempeño del sistema. Este retraso puede ser dependiente de los sensores de posición <sup>y</sup> orientación (que pueden ir de 3 a 100 milisegundos) y de los nuevos cálculos que se necesitan hacer para actualizar la imágenes En el peor de Jos casos, este retraso puede ir hasta arriba de un cuarto de segundo. perdiéndose en medida muy importante la sensación de inmenión.

*Atracción:* Es la medida en la cual la aplicación de RV nos atrae, captura nuestro interés. Esto en gran parte depende del desempeño del sistetna en general y de las cosas que uno pueda realizar dentro del ambiente y en como el ambiente nos responde. Entre más libertad de acción y respuesta se tenga en un ambiente de RV. se supone que debe de ser más atrayente.

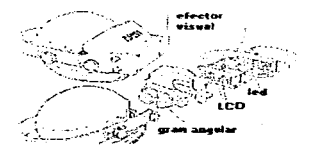

Ilustración 7: Ejemplo de efector visual. HMD

Ahora, después de haber visto en qué consisten los factores que definen a los efectores visuales. mencionaremos que dependiendo de la aplicación de RV propuesta y de lo que se pretenda lograr con ella, se le dará distinta atención a cada uno de estos factores, llegando incluso a casos en los que alguno o todos se pueden desechar. Por ejemplo, en una aplicación de RV para gente invidente, los efectores visuales pasan a ser inútiles, por lo tanto. todos los factores que acabamos de mencionar se pueden desechar y se les dará mayor énfasis a los que definan a los efectores auditivos y hápticos.

## 4.3.2. Efectores auditivos

El sentido del oído es, para la mayoría de las personas, el segundo más importante después de la vista. Mediante el sonido podemos complementar la sensación de inmersión en un grado muy importante. pues según algunos estudios demuestran. el mero hecho de oir el roce de superficies o el golpe de un objeto duro contra otro igual o blando, puede incluso 11evar a la creencia de que se tiene la sensación táctil de ese roce de superficies o el choque de 1os objetos.

Si se utiliza sonido tridimensional, una de las cosas que la NASA empezó a implementar en sus propios sistemas de RV incluso podemos tener información sobre la posición y distancia de objetos en el ambiente virtual.

Por lo regular, los efectores auditivos son un par de audífonos colocados sobre nuestros propios oidos o en una habitación con un juego de bocinas bien colocadas.

También dentro de los efectores auditivos se pueden contar los sistemas de reconocimiento de voz. a través de los cunles se pueden dar comandos específicos al ambiente y facilitar la interacción. Si el sistema cuenta con capacidad para síntesis de voz, entonces gente invidente puede valerse de esos sistemas.

#### 4.3.3. Efectores hápticos

El tacto se hace muy necesario en los sistemas de R V porque sin él cuando intentamos agarrar objetos virtuales. la operación se hace mucho más dificil.

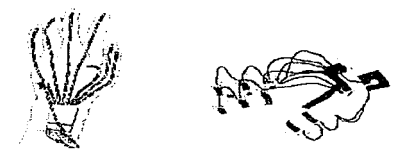

llustración 8: Dos tipos de guante

El sistema háptico se divide en dos: mecanorreceptora y proprioceptora. La rnecanoreceptora es la que nos da información sobre texturas y dureza. La proprioceptora es un poco más complicada. pues se basa en los esfuerzos que nuestros músculos realizan para determinar los pesos, formas y tamaño de las cosas.

La retroalimentación táctil y de fuerza toman parte de lo que son nuestras percepciones hápticas. actualmente se están haciendo investigaciones en cuanto a cómo proporcionar estímulos hápticos generados a través de la computadora. Se han logrado algunos avances en cuanto a erectores táctiles, pero en cuanto a los de fuerza o propriosensitivos. el problema es mucho más complicado.

Es ahora bastante sencillo desarrollar efectores que proporcionen un estímulo táctil. Se suelen utilizar una amplia variedad de dispositivos para tal efecto.. por ejemplo. pequeños globos colocados bajo las yemas de los dedos dentro de un guante que se inflan y desinflan para simular que estamos tocando algo. Otro recurso es el de utilizar pequeños electrodos que den un estímulo en los centros nerviosos de la mano. Dependiendo de la amplitud y frecuencia de la señal eléctrica se hace posible sentir diferentes texturas. Le técnica de los electrodos se está

utilizando también para dar un estímulo a diferentes músculos y así sentir los "pesos" y "tamaños" de los objetos virtuales.

Dentro de los mecanorreceptores también se utilizan las llamadas aleaciones con memoria. Éstas consisten en aleaciones que son puestas a determinadas temperaturas y al llegar a esa temperatura se les da una forma determinada. Al enfriarse vuelven a un estado plano o de pequeños discos Al aplicarse conicntes eléctricas a estos discos, estos "recuerdan" Ja fonna que tenian anteriormente y la adoptan. Cesa el estímulo eléctrico y vuelven a La forma plana. Distribuyendo estos discos sobre la palma de la mano y aplicando corrientes eléctricas de distinta amplitud y frecuencia se pueden simular los estímulos que obtendríamos al sentir diferentes texturas.

El sistema proprioccptor es más complicado de estimular en un ambiente virtual pues implica por lo general el uso de efectores más complicados e intrusivos. Por ejemplo, si queremos simular que levantamos un peso grande, lo que se haría es colocar sobre el brazo del usuario un exoesqueleto con una serie de servomotores. Los servomotores tratarian de oponer una fuerza equivalente a la que sentiriamos al querer mover o levantar ese objeto\_

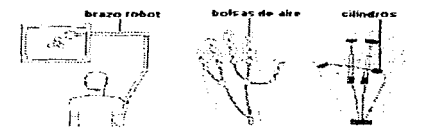

Ilustración 9: Sistemas de retroalimentación báptica. El primero de la izquierda proporciona retroalimentación propriosensitiva

Los efectores que con más eficacia se han utilizado para una estimulación proprioceptora consisten en joysticks con una base grande *en* donde están guardados dos servomotores. AJ mover la palanca del joystick, los servomotores actúan de tal forma que nosotros sintamos una

fuerza equivalente a la de empujar o jaJar aJgunos objetos pequeños (los servomotores que se utilizan no dan de sí para estimulos mayores). Incluso se puede simular con ellos el efecto de estiramiento y encogimiento de ligas o resortes.

El día que se cuente con efectores hápticos confiables y baratos, entonces se logrará un avance inmenso en dos aspectos: el primero, en proporcionar sensaciones de inmersión y de presencia mucho más profundas~ y segundo, proporcionar otros medios de comunicación con ambientes virtuales a gente discapacitada y que por ello mismo no puedan utilizar efectores visuales o auditivos.

## 4.3.4. Otros efectores

Dentro de esta categoría mencionaré todos aquellos efectores de propósito especifico, o sea, que han sido fabricados o adaptados para su uso en una aplicación en particular, como sería el caso de los skies, bicicletas y raquetas virtuales. Precisamente por ser de uso específico suelen ser caros y no disponibles con facilidad. La ventaja que tienen es la de acrecentar considerablemente la sensación de inmersión.

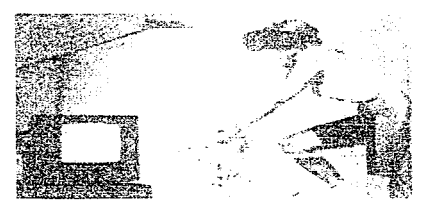

Ilustración 10: Ejemplo de otro tipo de efector. La bicicleta virtual

# *4.4.* Otras consideraciones

En Ja tnayoria de las categorías mencionadas anteriormente sobre los componentes de los sistemas de RV, se está pensando en sistemas de VR de propósito general. Sistemas de propósito particular o especial suelen ser bastante caros, pero el rendiniento y calidad de los ambientes es bastante buena. Dentro de este tipo de sistemas podríamos considerar a Jos usados en simuladores de vuelo profesionales (de uso militar o de aviación comercial), a los ambientes del Simnet del Departamento de Def'ensa de los Estados Unidos de Norteamérica y aquellos diseñados con Ja finalidad de estudiar algún desorden fisiológico o mental. La diferencia fundamental está en el tipo de efectores utilizados y en el poder de procesamiento de las CPUs. La diferencia en precios de un sistema de propósito general y uno particular estará dentro de dos ordenes de magnitud o más, de alrededor de USDSI0,000.00 en sistemas *Garage Y'R* a USD\$500,000.00 o más en los sistemas de simulación de vuelo para aviación comercial o militar.

# Capítulo V: Aplicaciones

# S.1. Educación

.-

La RV aplicada a la educación tiene bastantes expectativas. El potencial comunicador de conceptos. aparte de la ayuda que proporciona a la comprensión de éstos, le pennitirian su aplicación a cualquier nivel. Dentro de la educación podemos contemplar también los usos que la R V tiene en tareas de capacitación y entrenamiento.

En cuanto a la capacitación y entrenanüento, la RV ha sido utilizada con bastante éxito por compafiias de aerolineas y por las fuerzas armadas. Dado los costos y los riesgos que implica el usar equipo real o situaciones reales. la RV plantea una alternativa segura y barata para estas tareas.

## 5.1.1. El Teatro clásico griego y la RV

.. Computadoras son teatro. La tecnología interactiva. como drama, provee una plataforma para representar realidades coherentes en las cuyos agentes desempeñar acciones con cualidades cognoscitivas, emocionales y productivas... Doscientos años de teoría dramática y práctica han sido devotas a un fin el cual es rcmarcablemente similar a aquel del discípulo del diseño de Ja interacción humano-computadora; O sea, crear realidades artificiales en las cuales el potencial de acción es cognóscitiva, emotiva y esteticamente acrccentado" <sup>1</sup>

""El Festival de Dionisia era un evento anual que celebraba la muerte simbólica y renacimiento del dios. y por lo tanto naturaleza. Muchas obras eran comisionadas para representarse en cada festival tantas como concursantes por el premio al mejor drama. La gente del teatro quienes estaban envueltos en la producción de la obras {incluyendo actores, músicos y costureros) mantenían una fuerte conexión a la religión Dionisiaca, formando eventualmente un gremio cuya cabeza era usualmente un sacerdote Dionisiaco.

<sup>&</sup>lt;sup>1</sup> Brenda Laurel, Computers as Theatrc. 1991.

Cada drama griego surge de la intersección de filosofia. religión y arte. La ocasión era ·ostensiblemente religiosa, y aqui hay una razón para creer que al menos algunos de los actores se sentían a si mismos "poseídos por el dios" pues representaban en el festival que lo honraba. Los temas escogidos por los grandes dramaturgos trágicos para representación teatral en el f'estival eran asuntos de seria importancia, mostrando la evolución de la filosofia griega a través del tratamiento dramático de mitos conocidos e historias tales como la tragedia de Agamemnún. Orcstes y Edipo Comunicaban ideas religiosas y filosóficas por igual proveyendo la ocasión para la experiencia colectiva de la emoción. Muy simple, el drama griego era la fonna en la cual la cultura griega públicamente pensaba y sentía acerca de los más importantes ternas de la humanidad, incluyendo ética. moralidad., gobierno y religión. El llamar al drama meramente "entretenimiento" en este contexto es el perder la mayor parte del cuadro. Los griegos empleaban el drama y el teatro como *herramientas para el pensamiento*, en la misma forma en la cual visualizamos emplearlos en un futuro no muy distante."<sup>2</sup>

Recordando lo visto con respecto a los ritos dionisiacos y de iniciación. el teatro griego se deriva directamente de estos ritos. Estos ritos compuestos de elementos de canto, danza, sexo y la ingestión de pócimas que inducían estados mentales en los cuales la percepción alcanzaba un estado cumbre de íorma tal que los conocimientos adquiridos durante estos ritos quedaban fuertemente impresos en las mentes de los participantes. Esto era algo muy necesario e importante en una época en la cual la única forma de adquirir y transmitir el conocimiento era a través de la tradición ora] y de la experiencia. La sustitución de estos elementos en los ritos griegos por dialogos. trama., vestuarios, máscaras y coros dan origen al teatro griego.

La idea era entonces obtener los éxtasis dionisiacos provocando sentimientos similares en el público.

Aristóteles pensaba que la función de la tragedia en el teatro tenia el propósito de proporcionar al espíritu un medio para una purificación y descarga de emociones. en un estado llamado *catarsis.* purificación de los sentidos y el alma Según Aristóteles. ciertas emociones

<sup>2</sup> Brenda Laurel, Computers as Theatre, 1991.

son provocadas mediante la tragedia para alcanzar detenninado estado de ánimo. El método de evocación de estas emociones es la *mimesis*. También establece que el drama proporciona placer porque es una imitación de las necesidades. sentimientos e ideas más profundas que ayudan a la gente a comprender al mundo.

La proposición es simple· crear ambientes de RV en los cuales el público se convierte ahora en actor para de esta fonna provocar su catarsis y desahogo de emociones de forma más particular en una especie de psicodrama.

En educación seria un experimento n1uy interesante el tratar de reproducir Jos estados mentales que estos ritos y el teatro griego producían y ver en qué forma se traduciría esto en Ja asimilación y el tiempo que el conocimiento queda impreso de forma cada vez más duradera en las mentes de los estudiantes.

Tomando en cuenta la ideas piagctistas sobre la educación a través de la experimentación. convierte a la RV en un candidato ideal para mejorar los niveles educativos.

Imaginemos ahora aplicaciones mas concretas: los museos virtuales. En lugar de hacer una excursión escolar a algún sitio arqueológico de interés, podríamos sumergir a los estudiantes en una representación tridimensional, por ejemplo, del Templo Mayor en la época anterior a la conquista de México. El estudiante podría visitar cada uno de los rincones del templo, admirarlas pinturas, atreverse a tocar las cosas sin la amenaza de un regaño e incluso tener de guía a un avatar que representara a Moctezuma.

En el caso de otras áreas del conocimiento, a través de sistemas de RV y de visualización en JD. el estudiante de cualquier nivel puede llegar a comprender de mejor manera conceptos muy complejos al jugar y experimentar con ellos en tiempo real modificando sus parámetros. uno a la vez o varios simultáneamente.

 $\bar{z}$ 

En las experiencias obtenidas en el caso de capacitación y entrenamiento utilizando sistemas de RV. se ha llegado a demostrar que los individuos entrenados con éstos consiguen Jos mismos resultados que los individuos entrenados por métodos tradicionales en menor tiempo y a menor costo. Esto es particularmente cierto en el caso de los pilotos de aviones o helicópteros, ya sean comerciales o militares.

#### 5.2. Psicología

Como vimos en el punto anterior, el hecho de poder tener ambientes de RV en el cual el público se convierte en actor de su propio drama, provee al psiquiatra de una herramienta poderosa para el tratamiento de enícrrnedadcs mentales. en e5pecial aquellas que consisten de una deformación de la percepción de Ja realidad.

En el campo del tratamiento de fobias, la RV se está aplicando con éxito junto con técnicas de hipnosis. Así, se puede exponer al paciente a los elementos o situaciones que fundamentan su miedo desde perspectivas que él interprete como "seguras" y de forma gradual irlo acercando a niveles considerados como normales.

#### 5.3. Entretenimiento y hogar

Uno de los aspectos que más han interesado al público con relación a la RV. es la nueva gama de entretenimientos que puede ofrecer, desde un simple juego de arcada o simulaciones de vuelo hasta fantásticos viajes a otros países, aJ espacio, al interior del cuerpo humano o en el tiempo.

#### 5.3.1. Deportes

Las primeras aplicaciones que el público pudo apreciar sobre los usos de la RV fueron en el campo de los deportes.

Inicialmente algunos efectores utilizados en ambientes de RV se utilizaron para medir el rendimiento de algunos jugadores y la dinámica de sus movimientos. Ahora la idea es convertir al espectador en un deportista sin los riesgos. los gastos o las complicaciones que la práctica de algún deporte significa en e1 mundo reul

Dentro de las primeras experiencias que en esta área se obtuvieron fue la del desarrollo de un raquetball virtual. En sí, el sistema consistía de un H~10 y una raqueta con un sensor de posición espacia). El problema era que no disponía de una retroalimentación háptica., así que uno no podía sentir la fücrza que la bola aplicaha a la raqueta cuando se la golpeaba

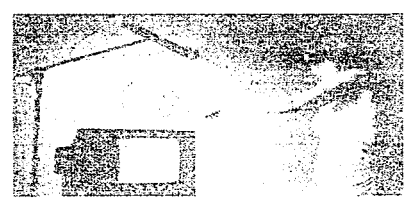

Ilustración 1: Raquethall virtual

En las Olimpiadas de Barcelona en 1992. la empresa Silicon Graphics, lnc. a través de su filial en España, montó y organizó una exposición de deportes virtuales. Estos iban desde ciclismo hasta esqui virtual. Aparte del uso de HMDs. para cada uno de los deportes que se exhibían se hicieron efectores especiales, como por ejemplo la bicicleta y los esquís: éstos. aparte de semejar a sus equivalentes reales, estaban montados sobre planos de inclinación variable para tratar de simular condiciones de velocidad o pendientes sobre las que se viajara. La exhibición tuvo un gran éxito, mas el problema que persiste es el del costo de los equipos como para poder hacer accesible esta tccnologia a nivel casero.

#### 5.3.2. Arcadas

Desde que la NASA demostró la posibilidad de hacer R V a bajo precio, muchas compañías se dedicaron a hacer sus propios desarrollos de equipo y sistemas o a comprar el que otras compañías desarrollaban para integrarlos. Uno de los primeros mercados al que se orientaron fue el de los videojuegos.

A finales de los anos 80s~ una compañia inglesa llamada Virtuality empezó a fabricar y a comercializar los primeros sistemas de RV tipo arcada. De estos sistemas existen dos variantes: el *stand-up* (de pie) y el *sit-down* (sentado). Son sistemas en general muy sencillos. Obviando el hecho de estar parado o sentado. ambos se componen de lo que sería la base del sistema., un HMD y, dado et caso. una especie de pistola o un volante. Estos sistemas pueden cambiar el juego con cierta periodicidad dependiendo de ta disponibilidad de nuevos títulos o del aprecio que un juego u otro tengan en el público.

También por esas. fochas, una empresa de Chicago empezó a montar un centro de diversiones basado en el juego de rol *Ratth:tech.* En dicho centro hay arreglos de consolas que simulan ser la cabina de robots gigantes. Las simulaciones consisten en batallas entre los diferentes tipos de robots. El jugador puede jugar solo o en equipos, acercándolo mucho a lo que se pretende sea la RV en el ciberespacio.

Hacia 1994, la compañía de videojuegos SEGA ofreció al público sacar al mercado el primer sistema casero de RV para videojuegos. El sistema consistiría de una consola con lector de disco óptico, un HMD y un control.

Para finales de 1995. Nintcndo sacó al mercado su versión de dicho sistema al cual llamó *Virtual Boy.* Las imágenes son monocromáticas y en mi opinión no se acerca en lo más mínimo a lo que se propone que debe de ser la RV.

En el campo de las PC. hay muchos fabricantes que venden una variedad regularmente amplia de efectores de propósito general, principalmente hablamos de HMDs o de Shutter G1asses. Estos mediante el uso de software o tarjetas adicionales en la PC tratan de reproducir una experiencia estereoscópica. Sumando a esto el uso de sofisticadas tarjetas de sonido y buen software de juegos, se puede apreciar de forma más satisfactoria una experiencia de RV, aunque todavía queda mucho por hacer. En el análisis que se hizo en cuanto a Multimedios y RV se veía un ejemplo de lo que podria llegar a lograr un buen juego de RV. aunque todavía falta uno que incorpore de manera mits formal todos Jos elementos que definen a un ambiente de RV. En Ja categoria de juegos, los que definitivamente se acercan al ideal de la RV son los clitsicos simuladores de vuelo junto con el uso de cf'cctores tipo joystick cada vez mas sofisticados.

A veces lo mas importante para obtener una experiencia de inmersión no es tanto el tener imágenes fotorrealistas o sonido tridimensional, sino el tener un buen diseno de ambiente. Si el diseño es atractivo, dinámico y permite un razonable grado de interacción, la inmersión queda casi asegurada.

### 5.3.3. RV en la casa

La compañía Matsushita Electric Works tiene una subsidiaria en Osaka, Japón, en donde hay un sistema de RV que permite a los compradores el probar la distribución, tamaño, color y utilidad de su íutura nueva cocina. Se le proporciona al vendedor un plano de la cocina del comprador y después éste selecciona del catálogo los diferentes muebles que desea en su cocina. Al estar el modelo virtual ensamblado, el comprador- hace un paseo virtual y prueba su cocina. La gran ventaja de ello es que el consumidor puede cambiar los accesorios que no le gusten, la posición de los muebles. el color y todo ello en tiempo real. Cuando finalmente se llega a la configuración que más satisface al comprador se hacen las órdenes pertinentes al almacén, garantizando porcentajes mas altos de satisfacción que con otros métodos más tradicionales.

Se ha llegado a especular con respecto al papel que los sistemas de RV tendrán como un ·sustituto de Ja televisión. Digamos que en lugar de encender la pantalla de televisión para ver tas noticias, nos ponemos un HMD o bien utilizamos un sistema de RV no intrusivo si disponemos de el en nuestra sala. Entonces en el noticiero podremos estar en el centro de la acción, teniendo la misma perspectiva que el camarógrafo, no sólo en el reducido campo visual de un televisor, sino una en la casi totalidad de nuestro campo visual. Esto sería mezclar las técnicas de RV con las de telepresencia.

Dado el caso, podriamos llegar a ser protagonistas del programa de nuestro gusto. escogiendo la perspectiva de alguno de los actores e incluso llegar a ser uno de ellos Es posible que con los avances esperados en TV Interactiva se pudiera llegar a concretar esta idea

#### 5.4. Medicina

El campo de 1a medicina ha sido blanco parn el planteamiento de muchos proyectos involucrando el uso de la R V.

Los sistemas de realidad aumentada proporcionan incomparables ventajas al combinar las percepciones que tenemos de la realidad física con datos sobrepuestos a través de dispositivos de RV. Por ejemplo. un cirujano está tratando de realizar una operación de cierta complejidad, complicándose el cuadro por la presencia de hemorragias y por tratar de evitar tejidos adyacentes a la zona sobre la cual quiere trahajar. Apoyados en un sistema que a través de ultrasonido modele en tres dimensiones los órganos y tejidos, a la vez que monitoreando el punto de vista que el cirujano posea con respecto al paciente en cada momento, se puede superponer una imagen digital de los órganos de tal forma que el cirujano no tenga dificultad al localizar la zona que necesita. Estos sistemas serían de Realidad Ampliada.

En la Universidad de Carolina del Norte, en Chapel Hill. se está desarrollándo un sistema que permite hacer ultrasonidos de pecho para localizar cáncer de mama. Al hacer el ultrasonido, el médico no tiene que mirar una pantalla, sino usar unos anteojos sobre los cuales se provecta, el seno de la paciente y los resultados de su examen en la misma posición en que está examinando. El sistema se va a mejorar en el aspecto de los gráficos.

Como nota interesante. uno de los proyectos más importantes en el área de la medicina que involucra a la RV es la construcción de un simulador de cirugías virtual, en el cual el alumno pueda ensayar los procedimientos quirúrgicos, en situaciones casi reales, sin poner en riesgo la vida de los pacientes.

En el caso de personas desabilitadas fisicamente, los ambientes inmersivos de RV pueden contribuir a las terapias de rehabilitación proporcionándoles un acercamiento a las experiencias que por su n1isma condición ya no son capaces de realizar. Este es el caso de las personas que careciendo del uso de sus piernas desean disfrutar de aJgún paseo, entonces utilizan un ambiente de RV que les permita pascar por los lugares que a ellos les gustaría conocer o volver a visitar.

Las personas que adolencen de la carencia de algún otro sentido, por ejemplo la vista o el oído. encontrarán que los an1bientes de R"\-" pueden en gran medida compensar la carencia de ese sentido. En el caso del oído, se sustituirian las señales de sonido que se reciben en el entorno real <sup>y</sup> con algún sistema portatil de Realidad Ampliada esos sonidos se podrían traducir en señales de video proyectadas sobre algunos anteojos.

Las personas invidentes pueden utilizar ambientes de RV para sustituir todas las señales de visuales de su entorno en scñaJcs de audio que ellos puedan interpretar. El avance en los sistemas hápticos y de tacto también les proporcionaria otros canales a través de los cuales recibir información.

## *5.5.* Actividades de alto riesgo

Dentro de las actividades de alto riesgo. podemos contar con las de las fuerzas armadas, policiacas y las de los cuerpos de rescate y bomberos. En sistemas de RV se están ya programando escenarios en donde los miembros de estos cuerpos pueden recibir entrenamiento a situaciones generales y específicas, sin riesgo para su integridad fisica.

En el caso de escenarios en donde es riesgosa la presencia de un individuo, como podría ser el caso de una bomba o una fuga de gas, se pueden utilizar dispositivos de telepresencia, que consisten en tener en un extremo un sistema de realidad virtual y en el otro un robot que posee dispositivos que proporcionarán at operador la misma percepción visual y auditiva que si se encontrara en la zona de peligro. El dispositivo robot responderá a los gestos del operador~ resolviendo así una situación potencialmente catastrófica sin poner en riesgo su integridad fisica.

La Marina de los Estados Unidos ha apoyado muchos sistemas de telcprescncia pare. buceo a alta profundidad y para desactivar minas.

## 5.6. Arquitectura y otras áreas

La mayoría de los arquitectos, diseñadores e ingenieros poseen una gran capacidad de percepción espacial. Les basta con observar los planos o bosquejos de un proyecto y se pueden formar una imagen mental del proyecto en su conjunto o de los detalles. La mayoría de sus clientes no poseen esa misma capacidad. Es en parte, por esta razón, que se construyen maquetas. representaciones artlsticas y protolipos de tales proyectos. Estos medios poseen la ventaja de que permiten al cliente percibir de fonna más clara la concepción del profcsionista encargado de realizarlo, pero dejan en muchas ocasiones oscuridad en muchos detalles. como por ejemplo, distribución adecuada de luces ambientales, tamaño de pasillos, distribución de controles en una consola, comodidad de uso y distribución de muebles. Además, las representaciones artísticas de un proyecto no dejan de ser eso. representaciones de un artista de cómo debería quedar una presentación final del producto y si llegara a darse el caso de que el cliente no estuviera satisfecho con algún detalle, eso implicaria la reclaboración de planos, maquetas, representaciones del artista.. prototipos, etc.

La Universidad de Carolina del None. Chapel Hill. utilizó un sistema de RV a principios de esta década para estudiar e1 proyecto de un nuevo auditorio. Gracias a este sistema se pudo localizar e) problema potencial de la falta de espacio en un paslllo de acceso, el cual pudo ser solucionado antes de que se pusiera un solo tabique en la obra.

Me puedo imaginar una aplicación potencialmente exitosa para la arquitectura. Por lo regular los ambientes inmersivos también pueden proporcionarnos una representación de los alrededores del proyecto. por ejemplo, los edificios adyacentes, para ver cómo quedaria integrado el proyecto en el actual entorno arquitectónico. Si se utilizara un sistema de Realidad Ampliada. la presentación del proyecto podría hacerse *in situ* para visualizar el proyecto y el entorno inmediato. incluso a gran distancia del sitio. Esto consistiría de una careta o un HJ\1D en donde se proyecte una toma de video (con la perspectiva que tiene el cliente del sitio) y superpuesta la representación virtual del proyecto. Obviamente, de esta forma habrían algunas limitaciones para visitar el interior del proyecto en un ambiente virtual. pero con fines de presentación seria una opción muy buena.

En áreas no científicas o no tecnológicas. la RV también tiene usos notables. Hay sistemas de bolsa en Wa11 Street que utilizan ambientes de RV para poder tener una mejor percepción de los movimientos del mercado. El modelado del mercado de valores se hace en íonna de un bosque. Cada conjunto de acciones es representado por un árbol. Dichos árboles tienen un comportamiento de acuerdo a condiciones que se estén presentando. Por ejemplo. si un conjunto de acciones tiene un valor más grande en relación a otras, su representación será la de un árbol más grande. Si el conjunto de acciones tiene un crecinliento/decrecimiento en su valor de íonna acelerada o desacelerada, esto se puede representar a través de variaciones en el color del árbol. Un corredor de bolsa usando el sistema de RV puede navegar sobre el bosque y en las zonas del bosque donde note algún comportamiento que le interese, puede centrar su atención en ellas <sup>y</sup> para estudiar los datos sobre determinado árbol basta con tocarlo y se despliega una ventana con toda la información pertinente.

## *5.* 7. Ingeniería

### 5.7.1. ¿Para qué RVen la Ingeniería?

Los sislemas de realidad virtual son vehículos de simulación con un gran potencial en la industria pues sirven para abatir los costos que implica la construcción de maquetas y prototipos En muchas áreas de 1a industria y del quehacer humano. en donde la capacitación implique amplios riesgos de seguridad o costos grandes. éstos se pueden reducir considerablemente En la Ingcnieria no se puede dejar de considerar el potencial que la RV tiene como comunicadora de ideas y conceptos,. a la vez que como vehículo de simulación y modelado en tiempo real.

## *5.* 7.2. El prototipo y la simulación

Una de las fases en muchos ciclos de vida de proyectos es la del prototipado. Utilizando RV llegarnos a algo que se denomina *diseño de prototipo virtual.* Supongamos que tenemos un problema de ingenieria~ usualmente planteamos el problema en término de las ecuaciones que definen la dinámica del sistema, obtenemos un modelo matemático y de requerirlo el sistema o nuestra solución, hacemos prototipos o maquetas que después se someten a pruebas que determinarán el comportamiento del modelo final. Este proceso exige una cantidad de tiempo considerable. por no hablar del gasto que exige el hacer modelos fisicos

Auxi1iándonos de herramientas de CAD y simulación en tiempo real. el ingeniero o diseñador puede introducir directamente el modelo del sistema en la computadora y con ambientes de RV probar el comportamiento del sistema bajo condiciones muy próximas a Ja realidad. Si se necesitan hacer cambios sobre el modelo. no es necesario volver al escritorio a hacer las modificaciones o construir un nuevo prototipo o maqueta. Directamente en el ambiente se pueden hacer los cambios necesarios sobre el modelo o estructura, incluso sobre las condiciones de la simulación y ver los resultados instantáneamente.

Et diseno de pTototipo virtual acelerd en gran medida el tiempo requerido, aparte de reducir sustancialmente los costos, para el análisis y diseño de soluciones en ingcnieria y otras áreas.

En ta NASA. en el Centro de Investigaciones AJ\fES, se tiene un modelo de túnel de viento virtual en et cual *se* están probando las condiciones aerodinámicas del transbordador espacial. Los ingenieros pueden cambiar a voluntad su perspectiva de la simulación, a la vez que también pueden seleccionar los flujos de aire, independientemente o agrupados, y estudiar su comportamiento en diferentes perfiles del transbordador.

## 5.7.3. Disefio (CAD) y manufactura (CAM)

Las herramientas de CAD/CAM con las que contamos en la actualidad subsanan muchos inconvenientes de los procesos de diseño tradicionales de forma más o menos rápida y barata pero casi siempre seguimos teniendo el problema de que el producto final cuenta con algunos detalles que dejan insatisfecho al cliente. Entonces es cuando podemos utilizar sistemas de RV con gran ventaja. Aparte de incorporar las herramientas de CAD/CAM que ya habíamos mencionado. podemos hacer que el cliente dé su opinión sobre el proyecto y corregir cualquier punto de insatisfacción antes de siquiera hacer un solo modelo fisico del proyecto. Esto cs. podemos hacer una representación del proyecto en un sistema de realidad virtual. con Jos efectores adecuados. y pedirle al cliente que lo pruebe. De esta fonna se pueden estudiar distribución de luces. muebles, facilidad de manejo, cte., pudiéndose corregir esos detalles instantáneamente, contando con un equipo lo suficientemente poderoso y probarlos durante el curso de ta misma demostración

En el ámbito de la manufactura, la RV es una ayuda importante en la programación de manipuladores robot. Utilizando un sistema de telepresencia es posible contmlar un brazo robot de la misma forma que moveriamos el nuestro propio. El brazo robot incorporaría una cámara o un juego de cámaras que proporcionarian al operador la misma perspectiva que si éste estuviera en el sitio de ensamble. El operador al mover su brazo hace que el brazo robot se  $mu$ eva de forma similar y al mismo tiempo está programando la secuencia de movimientos que el brazo robot necesitara para realizar de forma automática su trabajo. Este tipo de operaciones también tienen la ventaja de que, de presentarse algún inconveniente en la linea de ensamblado. por ejemplo que alguna pieza esté fuera de lugar, el operador pueda arreglar el problema manipulando directamente al brazo

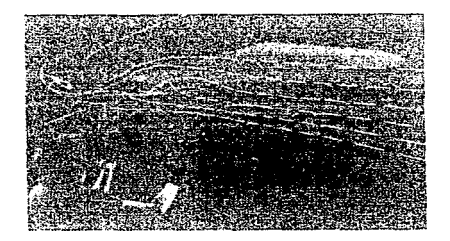

Ilustración 2: Túnel de viento virtual

# 5.7-4. Visualización científica

El ejemplo del tune! de viento virtual lo podemos contemplar dentro de los ejemplos de aplicaciones de RV en la visualización científica. En general. los sistemas de visualización existentes son ya una herramienta bastante poderosa. pero si agregarnos otras caracteristicas de los sistemas de RV, podríamos cambiar los puntos de vista durante la simulación de algún fenómeno. incluso meternos dentro del proceso y obtener una idea más clara de Jo que esta ocurriendo. Si a esto agregamos la posibilidad de manipular en tiempo real las variables o condiciones de la simulación, volvemos a retomar lo dicho en el inicio de este capítulo en el sentido de que la RV se convierte en un vehiculo para la enseñanza y comprensión de conceptos ya no sólo para los estudiantes de cualquier nivel, sino inclusive para los investigadores. ¿Qué dificultad habría para un estudiante de primaria empezar a adquirir los principios del álgebra o de la geometría analitica con un ambiente de RV bien diseñado? En teoría ninguno, siempre y cuando la adquisición y comprensión de estos conocimientos sea bien dirigida y estuvieran dentro del nivel de desarrollo de sus estructuras mentales.

En la Universidad de Carolina del Norte en Chapel Hill, hace anos que se está trabajando con un sistema de RV que simula las fuerzas de atracción/repulsión en los enlaces moleculares. El sistema da a entender de una fonna más clara el porqué de buscar los mejores ángulos <sup>y</sup> posiciones para lograr un buen enlace molecular. El sistema incorpora retroalimentación háptica.

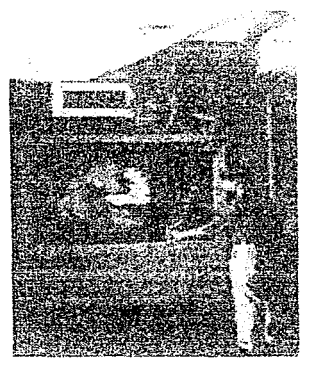

Dustración 3: Sistema Grope-II de la UNC en Chapel Hill para el estudio de las fuerzas de atracción/repulsión en moléculas

## 5.8. El futuro de la RV

El futuro de la RV todavía se presenta incierto de cierta forma. Se tienen muchos problemas que solucionar antes de decir que queda definitivamente incorporada a nuestra vida como una tecnología de uso común y diario. Tenemos, para empezar, el problema de la "fuerza brutaº que en muchas computadoras PC. es todavía insuficiente. aunque los datos de Jos últimos cinco años son alentadores respecto de lo que podemos esperar para los siguientes cinco o diez años e incorporarlos para uso en tecnología de RV

El siguiente problema que queda es el de la disponibilidad y precio de los efectores. Los HMDs han bajado mucho de precio desde los primeros intentos de la NASA a mediados de Jos 80s para obtener uno a muy bajo precio, pero para et consumidor promedio muchas veces no puede sufragar el gasto de un "juguete" tan caro, por lo menos no en estos días. Tenemos que esperar el abaratamiento definitivo de Ja tecnología, aparte de un dcsarroIIo considerable que permita elevar el nivel de los sistemas de RV actuales, nivel V6, a por lo menos un nivel V3 dentro de los siguientes diez años, y obtener una confiabilidad mayor en los estímulos para los sentidos que han sido, por ahora, menos abordados dados los gastos y esfuerzos que ello implica actualmente.

Según un artículo del diario *The Economist<sup>3</sup>*, aparecido este año, lo que más ha hecho falta para la tecnología de RV para convertirse en un articulo de uso en el hogar, poniendo aparte los juegos. es una aplicación que sea suficientemente atractiva. Sin ello. la RV sigue siendo para el gran público un juguete que no saldrá de los ambientes académicos o corporativos.

#### 5.8.1. Ciberespacio

La RV en las redes es un sueño acariciado desde inicios de los años 80s. En la novela Neuromancer de William Gibson se describe una red, un ciberespacio (esté término fue acuñado en dicha novela) en donde la gente navegaba los flujos de información. Quizás no estamos muy lejos de ello, incluso, quizás, ya lo estamos viviendo.

El impulso y aceptación que ha habido del Internet es uno de los factores que también han alentado la implementación de ambientes tridimensionales que cualquiera pudiera visitar en la

<sup>1</sup> TECHNOLOGY BRIEF. Still a virtual reality. The Economist, http://www.economist.com /issuc/12-10-96/st4054.html

red. Los problemas que han habido al respecto, radican en el a veces escaso ancho de banda existente para poder transmitir de forma rápida la información de ambientes tridimensionales y la información necesaria para establecer una retroalimentación sensorial amplia. Para enfrentar este problema han surgido iniciativas cuma la de la elaboración de un lenguaje que describa ambientes tridimensionales que ocupen pocos recursos de la red. pero muchos más en las máquinas en donde se realiza la representación final de ese ambiente. El caso particular es et de VRML. (Virtual Reality Modeling Languaje -Lenguaje de Modelado de Realidad Virtual-). El inconveniente que presenta VRML es la falta de soporte para poder tener ambientes interactivos. que respondan a nuestras acciones\_ Versiones posteriores de VRML (en agosto de 1996 se presentó su versión 2.0) deberán aportar soluciones a éste y otros problemas que se presenten y de esta forma poder experimentar una RV aceptable en la red. Una solución que se ha ido contemplando para ello es la de combinar el uso de VRML y Java. Java es un lenguaje orientado a objetos cuyo propósito es el de poder transmitir y ejecutar aplicaciones en la red. El uso de Java puede proporcionar a VRML con los elementos que le faltan para tener ambientes activos. no sólo presentaciones tridimensionales estáticas. El uso de Java seria factible para enviar la información pertinente para el estímulo de otros sentidos. aparte del de la vista (de lo cual se encarga VRML).

# 5.8.2. Meiorando las interfaces

Habíamos visto que de cierta forma la historia de las computadoras es la historia del desarrollo de sus interfaces y de cierta forma la RV es la última expresión en este aspecto. Pero las interfaces que proporciona la RV son todavía perfectibles. sobre todo los efectores que proporciona. Las ideas que se han llegado a plantear se han utilizado ya en la literatura de ficción o en series de TV o en el cine

Los sistemas de RV No lntrusiva se propone que evolucionen hacia sistemas en los que el ambiente proyectado sea muy fiel. con imágenes tridimensionales con Jas cuales creamos toparnos y en algún momento esos ambientes deberán de permitirnos "sentir" los objetos del ambiente sin el uso de efectores. sólo el uso de nuestros miembros y sentidos.

Los sistemas de RV Inmersiva se propone que también eliminen el uso de efectores como los que usamos ahora. HMDs, guantes, varitas, etc., a cambio de tener una comunicación más directa con el cerebro. con nuestros pensamientos. Alcanzar una meta de este tipo implica el realizar estudios más profundos sobre Ja forma *en* cómo nuestro cerebro trabaja, sobre cómo recibe y transmite información, cómo la interpreta, en la forma en cómo podemos inducir la información que deseamos en el cerebro (analizar las ondas cerebrales, como interpretarlas, cómo reproducirlas con la información que deseamos, etc.). Definitivamente estamos muy lejos de llegar a una meta ahora, pero tal vez en el íuturo. la existencia de las tecnologias habilitantes sea un hecho que permita ejecutar pasos más seguros en esta dirección. Por lo pronto, podemos esperar que se desarrollen efectores más confiables, baratos, accesibles y fáciles de usar para todos y cada uno de los sentidos que describimos en el capítulo uno de este trabajo.

Los avances y la dirección que tome el desarrollo de *la* RV dependerá en gran medida del interés que el público siga manteniendo en esta tecnología y en sus usos. asi como de la f'orma que su aplicación provoque mejoras en la industria.

## Capitulo VI: Diseño de ambientes de RV

# 6. I. Definir los alcances del ambiente

Antes de diseñar un ambiente de RV conviene revisar las siguientes dos preguntas:

- ¿Es la R V valuable en la aplicación?
- ¿Es la R V viable en la aplicación"

De la respuesta a las dos preguntas anteriores depende mucho el utilizar o no una solución basada en RV. En muchos casos no es conveniente por cuestiones de requerimientos o económicas adoptar una solución de este tipo o francamente se está incurriendo en la necedad de utiliz.ar algo que no va a funcionar bien para el problema dado.

Tradicionalmente en muchos proyectos, sean o no de RV, se utiliza la metodologia de cascada para el diseño de aplicaciones, el cual consiste de las siguientes etapas $^{\dagger}$  :

- Especificaciones
- · Diseño abstracto
- Diseño concreto
- Implementación

Aquí el paso de una etapa a otra está determinado por las especificaciones del sistema y éstas deben de lograrse a cualquier costo. El rendimiento rápido es algo secundario.

<sup>&</sup>lt;sup>1</sup> Steve Bryson. SIGGRAPH 94, Course notes 2: Developing Advanced Virtual Reality Applications. Pág. 4-3.

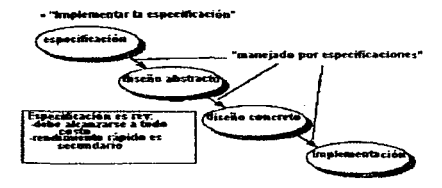

Ilustración 1: Diagrama de la metodología de diseño en "cascada" (waterfall)

La modalidad recomendada es una variación de la de cascada, en la cual uno puede volver a cualquier etapa anterior dependiendo de los requerimientos de rendimiento que se desean en el sistema. Esta variación se llama *Hybrid Top-Down and Bottom-Up Design (Diseño de arribaabajo y abajo-arriba).* 

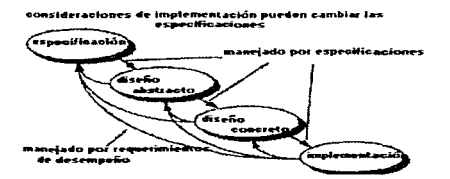

Ilustración 2: Metodología híbrida "arriba-abajo, abajo-arriba" (top-down. bottom-up)

En general, el diseño e implementación de cualquier sistema de RV se puede dividir en siete etapas, que se pueden comprender dentro de las etapas mencionadas anteriormente<sup>2</sup> :

● Concepción: Por lo general será la parte que consuma el mayor tiempo. En esta etapa se esbozará de la forma más detallada posible qué es lo que se desea que el ambiente contenga, cómo va a responder y la forma en cómo los usuarios lo van a explorar.

 $<sup>2</sup>$  Mark Pesce. VRML para Internet. traducción al español de la obra VRML Browsing and Building Cyberspace.</sup> Pág. 214.

- $\bullet$ Plaoeación: En esta etapa decidiremos los alcances del sistema, las herramientas que utilizaremos y propondremos los requerimientos estimados en cuanto al poder de cómputo  $\vee$  efectores que necesitaremos. Estos requerimientos se contrastarán con el equipo  $\vee$ recursos disponibles y se fijarán las restricciones para el diseño y construcción. La elaboración de esquemas que describan el ambiente formalmente es recomendado. En la concepción y construcción de soluciones basadas en RV no es necesario tratar de ajustarse a las leyes fisicas del mundo real. sino que es hasta recomendable utilizar la relativa libertad que proporcionan los ambientes virtuales.
- Diseño: Aquí se refinan detalles estéticos del ambiente para que sea atractivo visualmente.
- Muestreo: Se retoman elementos de la etapa de concepción y se estructuran Jos objetos que forman parte del ambiente y se definen sus atributos y comportamientos. Esto tiene que ver con la definición de la gcometria del ambiente
- Construcción: Si las etapas anteriores se han realizado con cuidado, en la construcción se podrá proceder de forma rápida y fácil. El conocimiento de las herramientas de construcción es fundamental para evitar cometer errores o caer en inconsistencias. Se construye la base de datos tridimensionales y la aplicación de usuario: el administrador de simulación es alimentado con la geornetria de ambiente y las reglas del ambiente.
- Pruebas: Se entra en un período de pruebas en el cual se evalúa la respuesta del ambiente. se miden las latencias, se conectan los efectores con los cuales se espera trabajar y se prueba la comodidad, intuitividad y atractivo de uso del an1bientc. El periodo de pruebas es fundamental para detectar las fallas del sistema antes de su publicación.
- Publicación: Una vez que se está satisfecho con los resultados, el sistema se pone a funcionar con Jos usuarios finales.

Ahora, esta metodología no es rígida. Es lo bastante flexible como para que en un momento dado se pueda volver a algunas de las etapas anteriores. desde alguna posterior, a medida que se detecten problemas en cualquier punto, aunque se puede garantizar que la dedicación de tiempos *y* esfuerzos razonables en cada etapa reducirá al mínimo el volver a etapas posteriores a menos que haya un cambio bastante grande en la concepción.. restricciones o atributos de Jos objetos del sistema.

Las tareas generales que se requieren de sistemas de RV genéricos son<sup>3</sup> :

- Presentación del ambiente
	- gráficos
	- sonido
	- sistema háptico
	- etcétera
- Obtención de datos del usuario
	- lectura de los rastreadores de posición y orientación
	- interpretación de comandos (manipulación)
	- etcétera
- Cómputo de1 estado del ambiente
	- mover objetos activos
	- reaccionar al usuario
	- etcétera

En cuanto a los requerimientos de rendimiento, podemos considerar estos puntos<sup>4</sup>:

- Video
	- -refresco nipido de video *(fnzme rate)*
	- -al menos un *frame rate* de 10 cuadros por segundo
	- -depende de la naturaleza de la aplicación
	- -si el ambiente es estático o sólo reacciona al usuario 1 O cuadros por segundo son suficientes
	- -en ambientes con objetos activos movimientos rápidos requieren mayores refrescos de video

Steve Bryson. SIGGRAPH 94, Course notes 2: Developing Advanced Virtual Reality Applications. Pág. 4-4. Ibidcm. Pág. 4-5.

Interactividad

-respuesta rápida al usuario (latencia/retardo)

-cuando mucho de O. J segundos

-en ambientes estáticos o que sólo reaccionan al usuario el tiempo de respuesta de O. l segundos es lo suficientemente pequeño

-en ambientes con objetos activos movimientos más nipidos requieren de retardos (/ags) más pequeños

Las fallas en el rendimiento se traducen en fallas en el efecto de la presencia tridimensional, una capacidad degradada para interacción, control y contacto con los objetos del ambiente, corriéndose el riesgo de producirse *mareo de movimiento o de simulador (motion sickness* o  $simulator$  sickness)

# 6.2. El hardware

#### 6.2.1. Evaluación de dispositivos

Recordando un poco sobre cuando se hablaba sobre conceptos básicos, en cuanto a navegación y manipulación (y considerando los puntos en los que la manipulación se podía dividir. esto es. en selección, interacción y comandos). al evaluar dispositivos para interacción en sistemas de RV, esta evaluación se hará tomando estas tareas en cuenta. Las debilidades encontradas en cada dispositivo dependerán tanto de cómo lo utilizamos fisicamcnte como del software que controle a dicho dispositivo. En todo caso. la investigación y desarrollo de nuevos dispositivos así como de técnicas de interacción no ha cesado y seguirá adelante.

Un dispositivo para interacción en sistemas de RV será mejor en cuanto se desempeñe mejor de acuerdo a las capacidades de navegación y manipulación que nos proporcione. recalcando otra vez que parte de ese desempeño depende del sofhvare de control del dispositivo y que siempre el software es susceptible de mejorarse mucho antes que al dispositivo en sí.

Podemos ahora repasar de qué tipo de dispositivos (o efectores) disponemos para interactuar con algún sistema de RV. Algunos de estos dispositivos no ha sido especificamente diseñados para aplicaciones de RV, pero se siguen usando por cuestiones históricas (como el *mouse* y los teclados) y económicas

Como dispositivos de interncción, disponemos de:

- Guantes (wired gloves)
- Force ba1ls (force halls)
- Varitas y ratones (6DOF wands and mice)
- Boom (Boom)
- Reconocedores de voz (voice recognition)
- Biosensores (Biosensors)
- Ratreadores de ojo (eve tracking)

*Guantes:* Parecen, en la mayoría de los casos, guantes normales. sólo que pueden medir qué tanto tenemos cada uno de nuestros dedos flexionados o extendidos, qué tan abiertos están nuestros dedos entre si. y, en casos ya un poco excepcionales, la fuerza con la que apretarnos nuestros dedos. Los comandos se comunican a través de gestos realizados con la mano y si el .b-.uante dispone de un sensor de posición espacial (o de seis de libertad o 6DOF por sus siglas en inglés), nos permite manipular objetos de una forma tan natural como si lo hiciéramos en la vida real. En cuanto a navegación y otras tareas, el guante adolece de que hay que utilizar gestos de la nmno que no parecen muy naturales o que requieren de cierto esfuerzo. Otra de las fallas más comunes de los guantes es que, a excepción de casos muy especiales, no proporcionan una retroalimantación háptica.

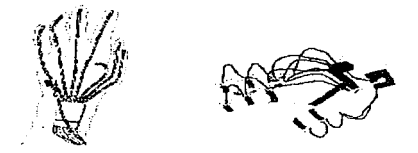

Hustración 3: Guantes. El DataGlove de VPL y el Dexterous Hand Master de Exos.

*Force balls:* Son dispositivos en forma de bola que miden la fuerza que el usuario aplica en cualquiera de sus grados de libertad. Algunos vienen equipados con botones para definir comandos de mucho uso. Son buenos para aplicaciones de navegación o manipulación de objetos. Sus delectos son que son intuitivos, requieren de cieno periodo para entrenamiento antes de usarse y no son muy precisos para la selección de objelos.

*Varitas y ratones:* La varita es un dispositivo que por su forma recuerda a las varitas mágicas. pero hasta ahí acaban las similitudes. Tanto la varita como el ratón o mouse pueden disponer de un sensor de 6DOF para saber cuál es su posición espacial con respecto al ambiente virtual. Son excelentes para las tareas de navegación, selección e interacción con objetos en los ambientes virtuales, pero tienen el problema de que los sistemas de sensores de 6DOF. dependiendo de su tipo, pueden afectar el rendimiento del dispositivo en general, a la vez que a su costo.

*Boom:* Este dispositivo combina dos tareas, a la yez que puede funcionar como un efector visual y funciona también como un dispositivo de navegación. Usualmente consta de una caja en donde se encuentra un visor de muy buena calidad conectado a través de una serie de brazos mecánicos a un poste de sopone. Dentro de sus ventajas más notables se encuentran su capacidad de navegación, es muy intuitivo y posee botones de comandos para tareas sencillas~ aparte de que el retraso del sensor es núnimo (usualmente el sensor de posición espacial es de

tipo mecánico). Sus deficiencias se encuentran en su poca capacidad de manipulación de ·objetos.

*Reconocedores de \'oz:* Los reconocedores de voz proporcionan la gran ventaja de que con simples y cortas instrucciones verbales podemos llanmr comandos e interactuar con objetos. Su desventaja es que no proporcionan un medio rápido de navegación.

*Biosensores: Estos sensores son por lo regular pequeñas plaquitas conectadas a la piel que* pueden medir la actividad eléctrica de los músculos. De esta forma, con simples gestos de la cara (boca, cejas, mejillas, mentón, párpados, etc.) o algún otro músculo, podemos llamar comandos e interactuar con algunos objetos

La investigación en cuanto a biosensores está en etapas iniciales, así que todavía falta mucho para saber que se puede esperar de dispositivos basados en ellos.

*Rastreadores de cio: Estos dispositivos se utilizan para rastrear la dirección hacia la cual el ojo* ve. de fbrma que con sólo mirar hacia un objeto se Je puede seleccionar y llama un menú de comandos para poder manipular a este. Este tipo de dispositivos, junto con los biosensores, proporcionarían Jos medios de interacción necesarios para personas discapacitadas en sus fiincioncs motoras Todavía se encuentran en desarrollo.

Estos serian de forma genérica los dispositivos con los que regulannente se contará para interactuar en sistemas de RV, pero no son los únicos. Hay otros de propósito específico que no incluyo por el momento, pues dependen mucho de la aplicación para la cual fueron pensados, cómo serían por ejemplo: botas para ski virtual, bicicletas, una tabla de surf virtual etc. Muchos de estos dispositivos por lo regular se utilizan para simular el movimiento esperado en determinada actividad fisica y actuar en función de cl1o.

## 6.3. El software

Al diseñar ambientes virtuales podemos adoptar cualquiera de 1as tres filosofias:

- Ambiente pasivo: es completamente estático, o sea, no más allá de cambiar el punto de vista (navegar). Este es el caso de la mayoría de Jos paseos virtuales arquitectónicos.
- Ambiente reactivo: los cómputos ocurren únicamente en función de los actos del usuario. Este sería el caso de los paseos virtuales arquitectónicos en los cuales el usuario pueden tomar y mover objetos. así como también de la mayoría de las demostraciones de *Garage VR* o *RV casera.*
- Ambiente activo: los cómputos ucurrcn independientemente de lo que haga o no el usuario. Este sería el caso de simulaciones físicas con objetos activos, p.e. simuladores de vuelo, entrenadores. juegos. etcétera.

En la programación se puede adoptar cualquiera de los siguientes modos·

 $\epsilon$ Manejada por eventos: apropiada para ambientes pasivos o reactivos con capacidades de interacción muy limitadas.

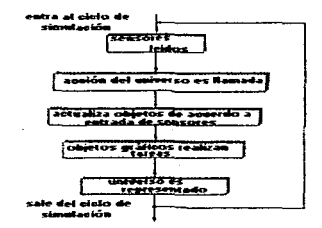

Dustndón 4: Diagrama de nujo de un proceso manejado por eventos

FI-UNAM 6.9

Ciclo de simulación: apropiada para ambientes activos en los cuales todos los objetos mostrados al mismo tiempo de pantalla tienen estados vñlidos para un mismo tiempo de ambiente (paso temporal actual. o sea. no hay paso en el tiempo hasta que los estados de todos los objetos en pantalla hayan sido computados).

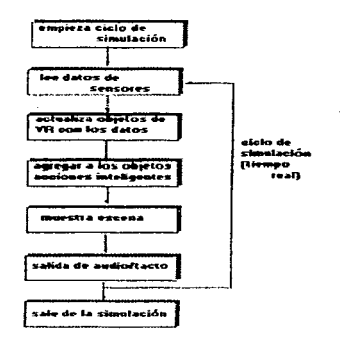

Hustración 5: Diagrama de flujo del ciclo de simulación

Concurrencia: apropiado para ambientes activos en los cuales todos los objetos mostrados ٠ al mismo tiempo en pantalla tienen estados válidos en la cercania del mismo tiempo de ambiente (ligero desíasamiento en los cómputos de Jos estados de los objetos)\_

#### 6.4. El tiempo de respuesta

Este depende en gran medida de la filosofia que adoptemos para diseñar el ambiente. En general. los sistemas pasivos requieren menos tiempo de cómputo. por lo tanto su tiempo de respuesta es mucho menor que si adoptamos un ambiente de tipo activo en el cual las variables que hay que monitoreac y los refrescos de estado son muchos. Este tiempo depende también de ta plataforma de hardware que adoptemos. Tenemos una proporción inversamente proporcional entre el tiempo de respuesta y el costo de la plataforma de hardware.

Muchas veces el estimado del tiempo de respuesta globa1 del sistema sólo se obtiene al pasar al período de pruebas. pero tiempos por debajo de los l 00 milisegundos se consideran bastante buenos.
## Conclusiones

La RV representa una revolución cultural en cuanto a que modifica substancialmente las :formas de elaboración y comunicación de ideas, pues tiende a acercarse en sus paradigmas a la forma en como interpretamos el mundo y a la vez nos permite ir más allá de esas interpretaciones al darnos Ja habilidad de experimentar con nuevos conceptos no posibles en la realidad.

La RV funciona como un sincronizador mental, ideal para el intercambio de ideas, pues permite la situación de niarcos de referencia comunes independientemente de los antecedentes culturales o sociales de los usuarios.

Al mismo tiempo la RV representa un medio para alcanzar las metas de la amplificación de la inteligencia como lo propone J.R.C. Licklider, permitiendo la complementación hombremáquina.

Desde el punto de vista cibernético. la RV reduce la entropía de Ja información al poder incorporar redundancia en la comunicación utilizando el mayor rango posible de nuestra percepción sensorial.

Desde un punto de vista filosófico, las computadoras son un teatro en el cual la R'V es el escenario y los usuarios hacen el drama. Este concepto permite explorar diversas aplicaciones no técnicas de la RV, así como de muchas otras tecnologías relacionadas.

Considerando el potencial que proporciona esta tecnología, la RV no puede ser considerada como moda o juego pasajero. Más bien, hay que valorar en su justa medida la importancia de ésta en ténninos de las ventajas que nos da, ahorro en tiempo. dinero. disnúnución de riesgos y percepción más clara o intuitiva de la información.

Como aclaración pertinente queda el mencionar que la mayor lírnitante al desarrollo de sistemas de RV está en función del poder de cómputo del que dispongamos y de los costos de los efectores que a nivel comercial encontremos. De acuerdo a la taxonomía de Zcltter, actualmente tos mejores sistemas de R V se ubican en una coordenada (O, 1, 1) -sin autonomía. con interactividad y con sensación de presencia-. Se notan grandes avances para los próximos 3 a 5 años, considerando el poder de cómputo al cual nos podemos allegar como usuarios finales, pudiéndose alcanzar en ese plazo sistemas que estén en el (1, 1, 1) -autonomía, interacción y presencia completas- La idcn consiste en nn quedarse atrás en el uso y desarrollo de este tipo de sistemas, sino en saber incorporarlos en los sistemas productivos y educativos y que de esa incorporación haya beneficios en ambos sentidos. en el incremento de la productividad y en el desarrollo de la tecnología y la educación.

Al proponer soluciones basadas en RV, se deben de tomar en cuenta las siguientes dos cuestiones como piedras angulares que determinarán si se incorporan o no. el valor que el uso de RV represente en la solución y la viabilidad de poder implementar R V dentro de la solución. Si no se contestan de fonna afirmativa ambas cuestiones. no es factible utilizarla

Los objetivos propuestos al inicio de este trabajo se han alcanzado en cuanto a que se proporciona una visión general del estado actual de esta tccnologia, In cual podrá servir como base para desarrollar trabajos que se enfoquen de forma más detallada a aspectos particulares de la RV e incluso orientar sobre desarrollos que se quieran realizar en este campo

Cabe resaltar que independientemente de la mctodologia que se emplee para diseñar e implementar sistemas de RV. hay dos consideraciones básicas que hacerse: los factores humanos del ambiente y los requerimientos de sistema. Estas consideraciones a su vez engloban otras cada vez más particulares. pero en general nos sirven para saber cómo atacar esos problemas. Si bien la propuesta original era la proposición de una metodologia general para la aplicación de la RV en el campo de la ingeniería, la propuesta resultó de una naturaleza mucho más general, pudiéndose aplicar en cualquier ámbito.

A medida que se fue elaborando este trabajo, se cambió la apreciación que se tenía sobre esta tecnologia en un aspecto niuy sutil. Anteriormente se consideraba a la RV como un fin. pero al terminarlo. Ja visión cambió de la de un fin a un medio. La RV es solo un medio más de comunicación de ideas y conceptos, si bien uno muy completo; es todavía muy costoso para poderse llevar al hogar promedio, incluso para su aplicación en muchas áreas de la industria y del quehacer humano.

El lograr que la RV rebase estos límites dependerá de los avances en los siguientes 5 a 10 años, en los cuales la tecnología tendrá que abaratarse lo suficiente y se encontrarán aplicaciones de naturaleza más cotidiana que las de sólo un medio de entretenimiento (que es como se está introduciendo en estos momentos en los hogares) o como instrumento de laboratorio.

Santiago Igor Valiente Gómez

Febrero de 1997.

### Apéndice A: El PowerGlove de Mattel

El PowerGlove es la versión económica del Data Glove de VPL y en lugar de fibra óptica utiliza bolsas de tinta conductoras de electricidad pegadas a los dedos. Por simplificación de diseño se omitió el dedo meñique y éste se considera como moviéndose junto con el dedo anular. La forma en como se sensa su posición y orientación es a través de dos emisores de ultrasonido que se encuentran en el dorso de la mano y tres receptores en disposición de escuadra que se colocan alrededor de Ja pantalla de televisión o del monitor de la computadora

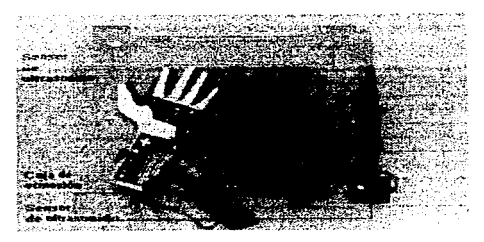

Hustración 1: El PowerGlove de Mattel

Fue introducido al mercado en 1989. antes de Navidad. el PowerGlove estaba conceptualizado como un controlador para videojuegos del sistema Nintendo, razón por la cual incorporaba 14 distintos programas para poderse usar en la línea de 150 juegos existentes en esos días para el sistema, además de un tablero montado en el antebrazo para emular el controlador estándar de Nintendo. Originalmente este dispositivo se vendía por alrededor de USD\$80.00.

Se manufacturaron 1.3 millones de unidades del PowerGlove y dado el escaso éxito que tuvo entre el público infantil y adolescente al cual iba dirigido se dejó de fabricar en 1991.

A raíz de un articulo publicado en la revista Byte, de julio de 1990<sup>1</sup>, en el cual se analizaban el Data Glove de VPL. el Dexterous Hand Master de Exos y el PowerGlove como  $dispositivos para manipular la información de la computadora en sustitución del mouse. Ennero a$ causar interés la adquisición del PowerGlove para destinarlo a estos usos. pues en un anexo del artículo se publicó la forma en como el PowerGlove manejaba sus paquetes de datos~ además del diagrama de tiempos para la transmisión de éstos y la forma en la cual conectarlo al puerto paralelo de una PC.

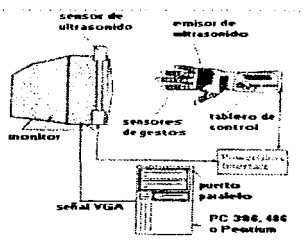

Ilustración 2: El sistema PG con una PC

El PowerGlove responde en 4 grados de libertad: eje x (izquierda y derecha). eje y {arriba y abajo), eje z (adentro y afuera) y rotación sobre el eje z, con una resolución de % de pulgada. El guante posee un microprocesador que analiza las flexiones de los dedos y realiza la conversión de datos para su transmisión. La flexión de los dedos sólo adquiere 4 valores posibles: O (totalmente extendido)~ 1 (ligeramente flexionado). 2 (medianamente flexionado) y 3 (completamente flexionado). El rango de uso es de 3 a 15 pies de distancia del juego de receptores, y dentro de un rango de 6 pies se obtiene una precisión de ¼ de pulgada. El ángulo efectivo de trabajo es de 45° a partir del eje central.

El guante trabaja en dos modos· de baja y de alta resolución. El de baja resolución sirve para emular el controlador Nintendo. mientras que el de alta resolución es c1 que transmite

Reach Out and Touch Your Data. Howard Eglowstein. Págs. 283-290.

información sobre tas coordenadas espaciales. El modo de alta resolución consiste en series de paquetes de 12 bytes, en el formato siguiente:

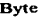

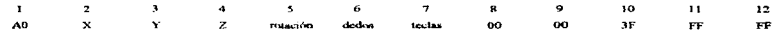

- 2 bits por dedo, para un total de 8 bits.

En la implementación original, por puerto paralelo, se hace una conversión del conector estándar de 7 pines del PowerGlove (PG) a algunas lineas del puerto paralelo estándar bidireccional.

Hay una variante para puerto serial que es de dominio público, llamada "caja de Menelli"<sup>2</sup>. basada en un microprocesador HC 11 de Motorola.

68HC11 Based Power Glove Interface - Ron Menelli 11/19/91

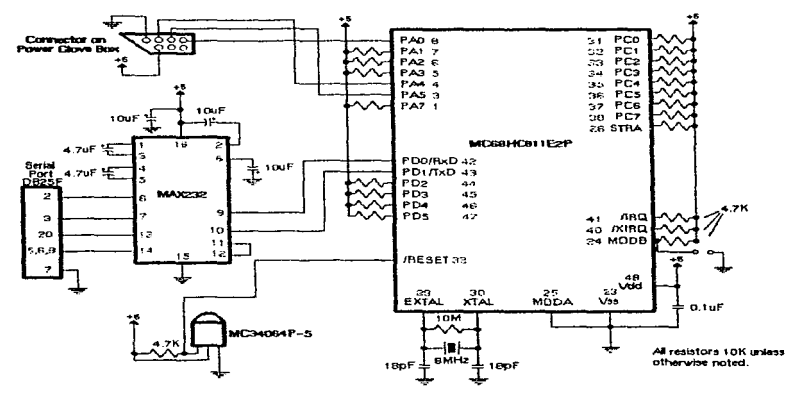

*<sup>2</sup>*http://www.cms.dmu.ac.uk/-cph/mcnclli.hUnl

A. 3

El guante maneja la transmisión de datos de forma serial, pero no posee un generador de reloj propio para 1a transmisión. La computadora debe de proporcionarle al guante las señales de reloj (dock) y latch. Et guante trabaja con +SV nominales.

El diagramas de conexión es el siguiente:

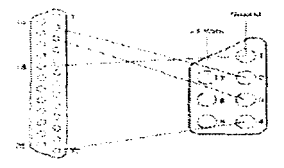

Conector Nintendo del PG 1. Tierra 2. Clock 3. Latch 4. Data Out S. no aplicable 6. no aplicable 7. +SV Fuente externa de +SV Conector DB-25 18. Tierra 2. Data O (Clock) 3. Data 1 (Latch) 13. +Selección(Data ln)

En el Internet se pueden obtener muchas más referencias sobre el PowerGlove, así como programas fuente para su uso.

Las librerías Rend386<sup>3</sup> para programación de ambientes virtuales soportan ampliamente al PowetGlove.

Bernic Rochl, University of Waterloo, Electrical Engineering Dept. e-mail: broehl@sunce.waterloo.edu

La experiencia trabajando el PowerGlove indica que eíectivamente es una alternativa muy económica para obtener un efector de entrada y navegación si se está dispuesto a sacrificar precisión y rapidez. Los sensores de ultrasonido del PG son extremadamente susceptibles a interferencia, y junto con problemas de sincronización (debido al programa que envía las señales a través del puerto paralelo para el control del guante) es muy fácil perder de vista la representación gráfica del guante o que haga cosas que uno no quiere. Ademas resulta bastante incomodo después de 15 o 20 minutos de uso.

En cuanto a implementación resulta muy sencillo hacer la adaptación del conector. pero es algo complicada la programación del puerto paralelo, sobre todo por la precisión que se requiere en los ciclos de reloj que se van a generar ahí. Lo recomendable es utilizar algún programa de los que se encuentran en Internet y modificarlo para obtener los resultados deseados. El uso del guante en ambientes virtuales se facilita mucho si se utilizan librerias. como el ya mencionado Rend386~ que soporten su uso.

En conclusión resulta una experiencia interesante trabajar el PG e intentar ponerlo a funcionar. El esfuerzo vale la pena al poder ver una mano en la pantalla que replique las acciones de nuestra propia mano aunque, como ya mencione, uno se canse a los 15 o 20 minutos de usarlo por fa dificultad de lograr ciertas acciones. sobre todo la de mover la mano posiciones muy exactas y manipular objetos.

### Apéndice B: El Reality Engine de SGI

 $SGI$ , compañía prestigiada por sus plataformas para visualización y graficación interactiva desarrolló a principios de los años 90s una arquitectura llamada *Reality Engine*. Dicha arquitectura fue desarrollada especialmente para sistemas de gráficos interactivos. es decir, en tiempo real tal como se requiere en aplicaciones de RV.

El esquetna general de la arquitectura es corno sigue:

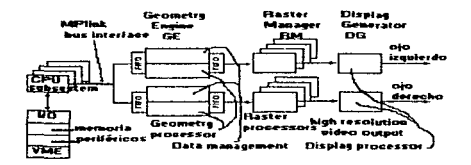

Ilustración 1: Esquema de la arquitectura del Reality Engine de SGI

El Geometry Engine es el componente que maneja la transferencia de datos desde el bus MPlink y el proceso de datos geométricos cuando éstos pasan al pipeline. Los FIFOs son utilizados para evitar encolamientos o cuellos de botella en el pipeline.

El Raster Manager procesa los datos que vienen del Geometry Engine dentro de un convertidor de rastreo de pixc1es y después carga estos datos en la memoria buffer. Adicionalmente desempeña las funciones de texturizado, colorizado, anti-aliasing, efectos de niebla. luz y eliminación de superficies ocultas.

El Display Generator toma la información de los buffers de frame y la procesa en convertidores digitaVanálogo\_

- El desempeño general del Reality Engine es<sup>1</sup> :
- Polígonos texturizados: hasta 210.000 po1ígonos por segundo.
- Tasas de relleno de texturas: hasta 320 millones de pixeles por segundo.
- Salida de pixeles: 2.6 millones de pixeles por segundo en sistemas con resolución de 1280 x 1024 pixelcs desde cada pipeline.
- Acceso a memoria de texturas: 50 Mbytes por segundo.

<sup>&</sup>lt;sup>1</sup> Datos de 1992. The Science of Virtual Reality and Virtual Environments. Roy S. Kalawsky.

### Apéndice C: Scratch, Librerías y Editores

En la actualidad existen tres modos de implementar ambientes virtuales: scratch (programando todo uno mismo), uso de librerías o uso de editores

Cuando se programa a partir de scratch. o sea, a partir de cero, uno se encuentra con Ja dificultad de tener que hacer todo: desde el ambiente gráficos hasta los manejadores de los efectores. Requiere mucho tiempo, pero los resultados suelen ser muy satisfactorios al obtenerse precisamente lo que uno necesita. Se requiere un conocimiento profundo de la programación de gráficos interactivos y animación.

El uso de librerías, como el Rend $386<sup>1</sup>$ , proporcionan la facilidad de que las rutinas gráficas y de manejo de los efectores ya cstan hechas y uno se concentra mas en Ja implementación de su ambiente virtual. Las librerías suelen ser muy poderosas. pero a final de cuentas estaremos limitados a los conceptos que manejen las librerías y tendremos que ajustarnos a lo que estas p.-oporcionen quedando la opción de que *si* necesitamos algo tnits siempi-c podemos complementar las librerias con nuestras propias rutinas Esta modalidad no consume tanto tiempo como la primera. pero también requiere cierta destreza en la programación

Por último quedan los editores de ambiente. Siendo éstos de naturaleza comercial en su mayoria, realmente no requieren que la destreza que se requiera programando sea mucha, es más, en muchos casos no se requiere tener habilidad como programador. Dichos editores suelen ser de tipo gráfico y se proporciona una librería de objetos disponibles para construir el ambiente virtual. Se suele establecer asociaciones entre los objetos y también con pequeñas rutinas (scripts) que determinarán el comportamiento del objeto ante determinadas acciones o eventos.

Se consigue en Internet. Su autor es Bernic Rochl. University of Waterloo, Electrical Engineering Dept. e-majlbrochJ@suncc.watcrloo.edu

El desarrollo con editores es sumamente rápido, pero estamos completamente restringidos en Jo que se quiera hacer a lo que el editor pennita.

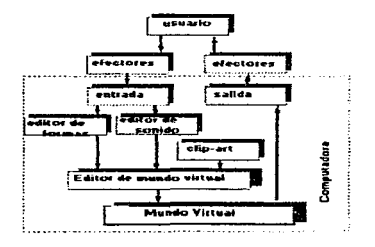

Hustración J: Esquema del funcionamiento de editores para creur ambientes de RV

A raíz del impacto que el conocimiento público de la RV trajo. muchas empresas se crearon que pusieron a la venta este tipo de herramientas de desarrollo. La ventaja de muchas de ellas es que se pueden desarrollar ambientes de RV con independencia de la plataforma de hardware que se disponga. Entre los productos que se encuentran están: Superscape de New Dimension International. Virtual Reality Studio. Swivel de VPL (de naturaleza académica). WorldToolKit de Sense8 y VREAM Virtual Reality Development System, entre muchos otros productos que se están desarrollando y que son cada vez más poderosos.

# Glosario

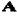

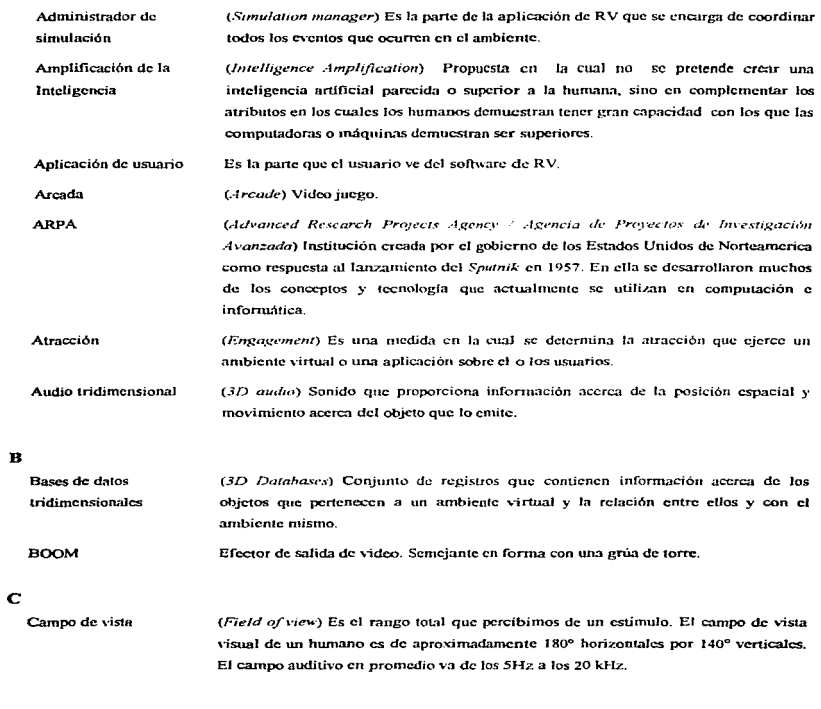

 $\mathcal{O}(\mathcal{O}(\mathcal{O}))$  is an expectation

÷.

ESTA TESIS NO DEBE<br>SALIR DE LA BIBLIOTECA<br>Realidad Virtual: Panorámica y Aplicaciones

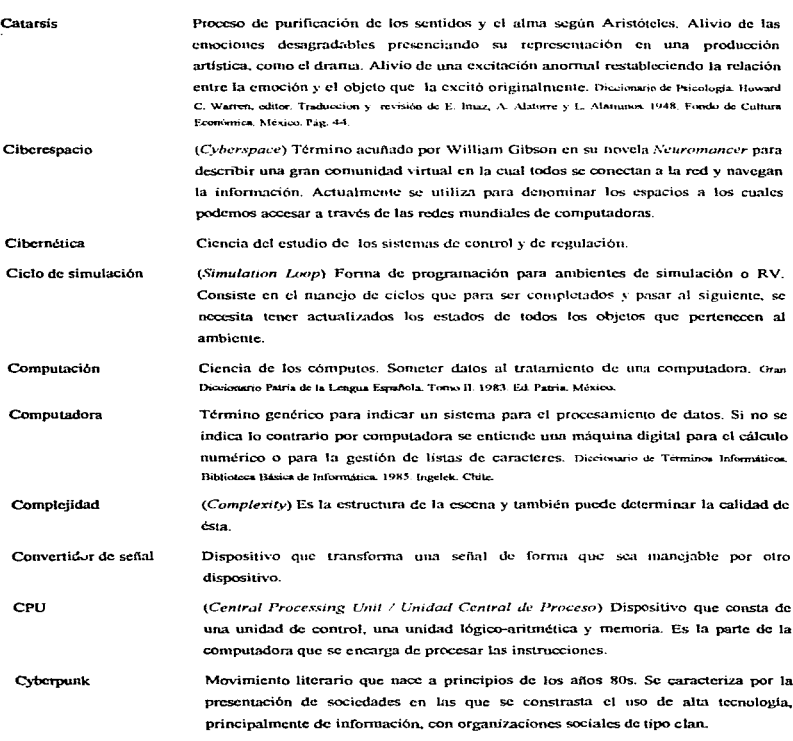

 $\frac{1}{2}$ Ì į. ÷. Ĵ,  $\overline{1}$  $\ddot{\phantom{a}}$ 

> þ,

> > d

Glosario

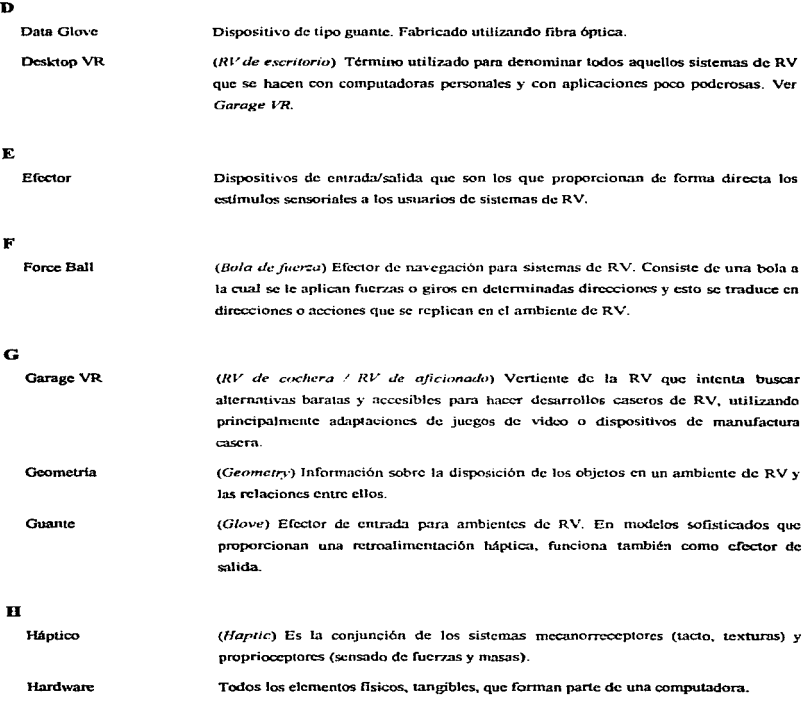

٠,

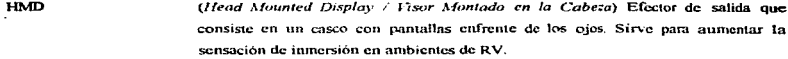

Hood (Capucha) Efector de salida. Es un cono que se coloca enfrente del monitor de la computadora. Dentro de el hay una división de tal forma que al poner la cara enfrente y maneiando una división de pantalla en el monitor de la computadora, se puede percibir imagenes estereoscópicas.

- Ť
- Infonsula

Navegante de la información.

Informática Conjunto de conocimientos científicos y técnicas que hacen posible el tratamiento automático de la información por medio de calculadoras electrónicas. Gran Dissimario Patria de la Lengua Española. Tomo IV. 1983. Ed. Patria. México.

Interfaz (Interface) Mecanismo a través del cual dos partes de un sistema se pueden comunicar entre sí

L

Latencia (Latency) Tiempo que transcurre entre la ejecución de una acción con un efector de entrada y la actualización que dicho acto provoque en un ambiente de RV.

M

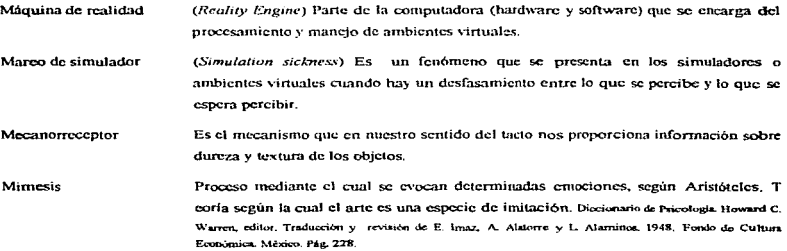

Mouse aéreo Efector de entrada, que a diferencia de un mouse normal, proporciona navegación en el espacio tridimensional.

## $\overline{\mathbf{N}}$

j

j

í.

 $\ddot{\ddot{\cdot}}$ 

J.

 $\vec{r}$ ÷

J.

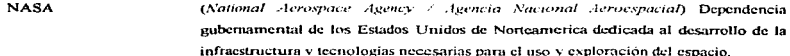

#### $\mathbf{P}$

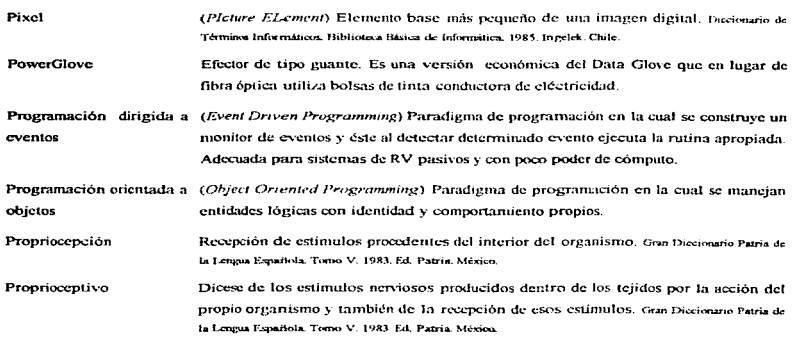

### $\mathbf R$

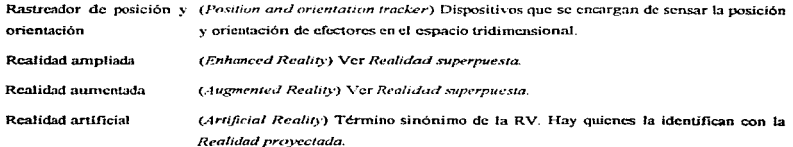

**FI-UNAM** 

Glosario - 5

Realidad de tanque de (Fish Tank Reality) Ver Realidad provectada,

noces

**Realidad** inmersiva (Innersive Reality) Rama, de la RV, con la que se asocia comúnmente el término Se refiere a todos aquellos sistemas que bloquean la percepción del ambiente real para avudar a la inmersión en un ambiente virtual.

Realidad intrusiva (Intrusive Reality) Ver Realidad inmersiva.

 $(Non-Intensive\, *Reality*)$  Se refiere a todos aquellos sistemas de RV en los cuales no Realidad no intrusiva se requiere del uso de efectores para proporcionar la sensación de inmersión. Ver Realidad provectada.

Realidad provectada (Projected Reality) Sistemas de RV en los cuales se suele hacer una proyección del ambiente virtual sobre las paredes de una habitación. Existe una cámara que envía los gestos del usuario a una computadora para ser interpretados y actuar en función de esa interpretación.

Realidad superpuesta (Superimposed Reality) Sistemas de RV en los cuales se hacen provecciones del ambiente virtual sobre el ambiente real, anroyechándose las ventajas de ambos.

Realidad virtual  $(RV / V)$ rtual Reality) Describe a todas aquellas técnicas avanzadas de simulación por computadora con las cuales se pretende obtener la mayor retroatimentación sensorial posible con el objeto de manipular datos e intercambiar información de forma mucho más natural e intuitiva.

Resolución *(Resolution)* Es el grado de fineza con la que se obtiene una medición o dato. En una imagen, es la cantidad de puntos que la conforman.

Retraso perceptual (Perceptual Lav) Es el tiempo por arriba del cual empezamos a notar que cualquier cambio en el estado de Jos objetos en el ambiente o en el punto de vista no es registrado inmediatamente y hay una descompensación entre lo que se espera percibir y lo que se percibe conduciendo a lo que se llama mareo de simulador.

s

Sentidos

Mecanismos a través de los cuales obtenemos información sobre el medio ambiente que nos rodea. Tradicionalmente se consideran cinco: visión, oído, tacto, olfato y gusto. Para los fines de la RV se consideran también: balance, sistema feromonal y sistema irunumológico.

J.

 $\cdot$ ÷  $\cdot$ 

 $\lambda$ 

 $\ddot{\phantom{0}}$ J.

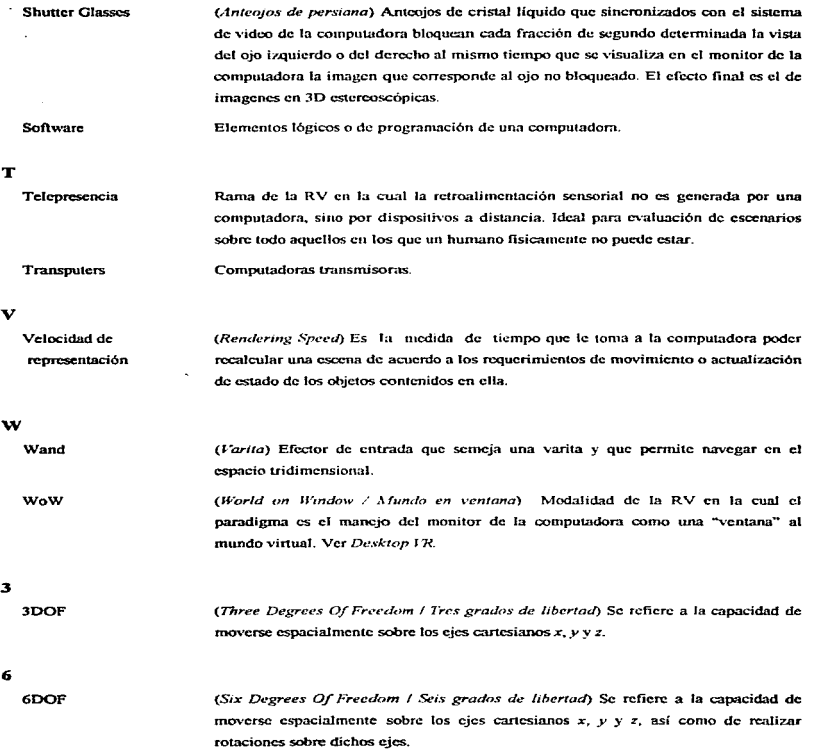

## Bibliografía

*Adventures 1n V1r111al Reality.*  Tom Hayward. QUE. 1993

*Art{ficia/ Realily II.*  Myron W. Krueger. Addison Wesley. 1990.

*Ciben1ética y Sociedad* (traducción de la obra *The Human Use of Human Beings\_ Cybernetics and Society).*  Norbert Wiener. Editorial Sudamericana. 1969.

*Cyberarts: E:tploring Art* & *Teclmology.*  Linda Jacobson. Miller Freeman. lnc. 1992.

*Cyberspace: First Steps.*  Michael Benedikt. The MIT Press. 1991.

Fl-UNAM Bibliografla - 1

El Camino hacia la Realidad Virtual.

Victor M. Chapela Barba.

Memorias del 2º Congreso Metropolitano para Estudiantes de Ingeniería. Tomo II: Computación e Informática.

AMIME/CIME.

1993.

Experiential Computing: Virtual Reality in Manufacturing, Medicine, Entertainment, Cyberspace, Research, Art, Sports. Autores varios. IRIS Universe: The Magazine of Visual Computing, 36. Silicon Graphics, Inc. Summer, 1996.

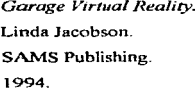

SIGGRAPH 93 Course Notes 23: Applied Virtual Reality. Robin Bargar, Frederick P. Brooks Jr., Sumit Das, Scott Fisher, James Helman, Daniel Sandin. **ACM SIGGRAPH** 1993.

SIGGRAPH 94 Course Notes 2: Developing Advanced Virtual Reality Applications. Steven K. Feiner, Randy Pausch, Dennis Proflittt, Henry Sowizral, Andries van Dam. **ACM SIGGRAPH.** 1994

÷.

SIGGRAPH 94 Course Notes 17: Programming Virtual Worlds. Stephen Ghee, Mark Mine, Jon Naughton-Green, Randy Pausch. **ACM SIGGRAPH.** 1994.

SIGGRAPH 95 Course Notes 9: Developing Advanced Virtual Reality Applications. Ronald Azuma, Randy Pausch, Dennis Proffittt, Henry Sowizral, Andries van Dam. **ACM SIGGRAPH** 1995.

SIGGRAPH 96 Course Notes 14: Introduction to Virtual Reality. Pat Gelband, Stephen Ghee, Randy Pausch, Hans Weber. **ACM SIGGRAPH** 1996.

Silicon Mirage: The Art and Science of Virtual Reality. Steve Aukstakalnis & David Blatner. Peachpit Press, Inc. 1992.

Virtual Reality. Autores varios. IEEE Computer Graphics and Applications. IEEE. January, 1994.

Virtual Reality. Howard Rheingold. Touchstone/Simon & Schuster. 1991.

**FI-UNAM** 

Bibliografía - 3

Virtual Reality and the Exploration of Cyberspace. Francis Hamit. **SAMS Publishing.** 1993.

Virtual Reality Madness. Ron Wodaski. **SAMS Publishing** 1993.

Virtual Reality Technology. Grigore Burdea, Philippe Coiffet. John Wiley & Sons, Inc. 1994.

Virtual Reality: Through the new looking glass. Ken Pimentel & Kevin Teixeira. Intel/Windcrest/McGraw-Hill. 1992

**FI-UNAM** 

Bibliografia - 4